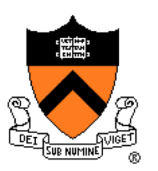

# **3D Rendering Intro & Ray Casting**

COS 426, Spring 2019 Princeton University

# **Syllabus**

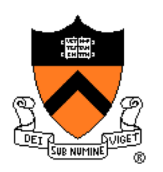

#### I. Image processing

- II. Modeling
- III. Rendering
- IV. Animation

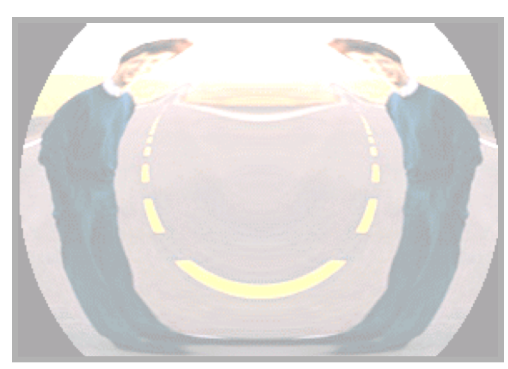

Image Processing *(Rusty Coleman, CS426, Fall99)*

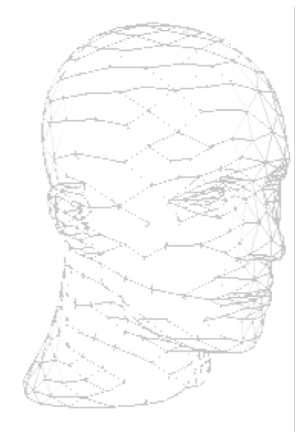

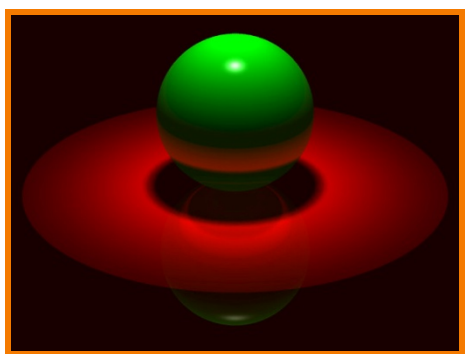

Rendering *(Michael Bostock, CS426, Fall99)*

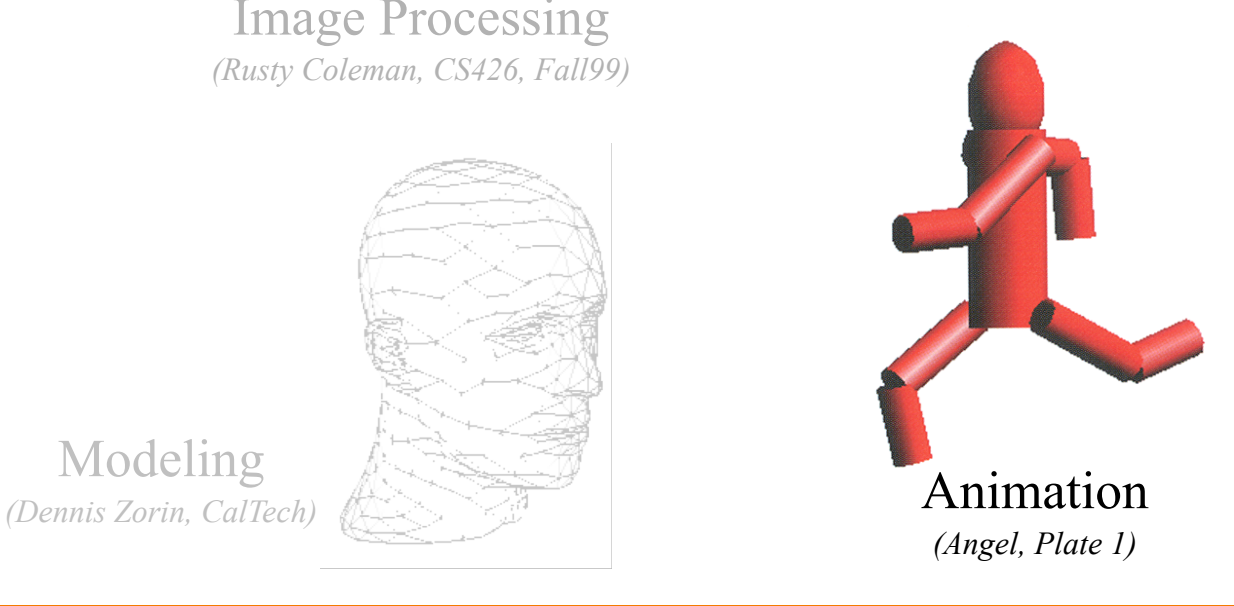

Modeling

# **What is 3D Rendering?**

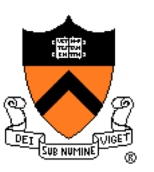

- Topics in computer graphics
	- ! Imaging *= representing 2D images*
	- ! Modeling *= representing 3D objects*
	- ! Rendering = *constructing 2D images from 3D models*
	- ! Animation *= simulating changes over time*

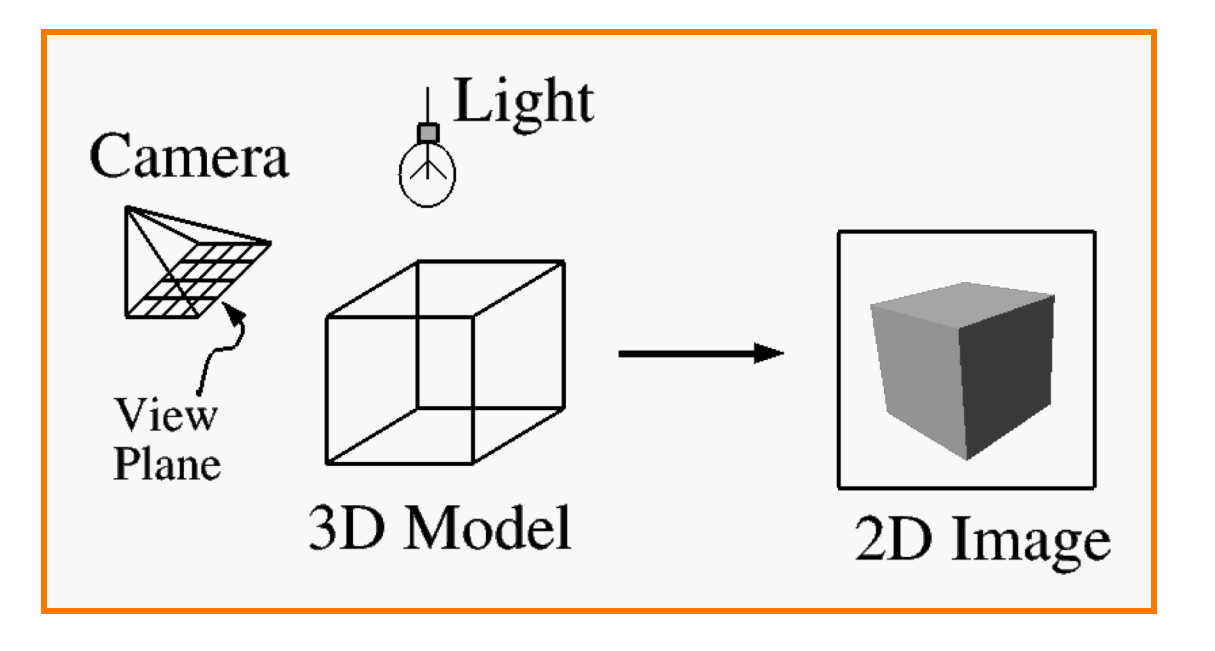

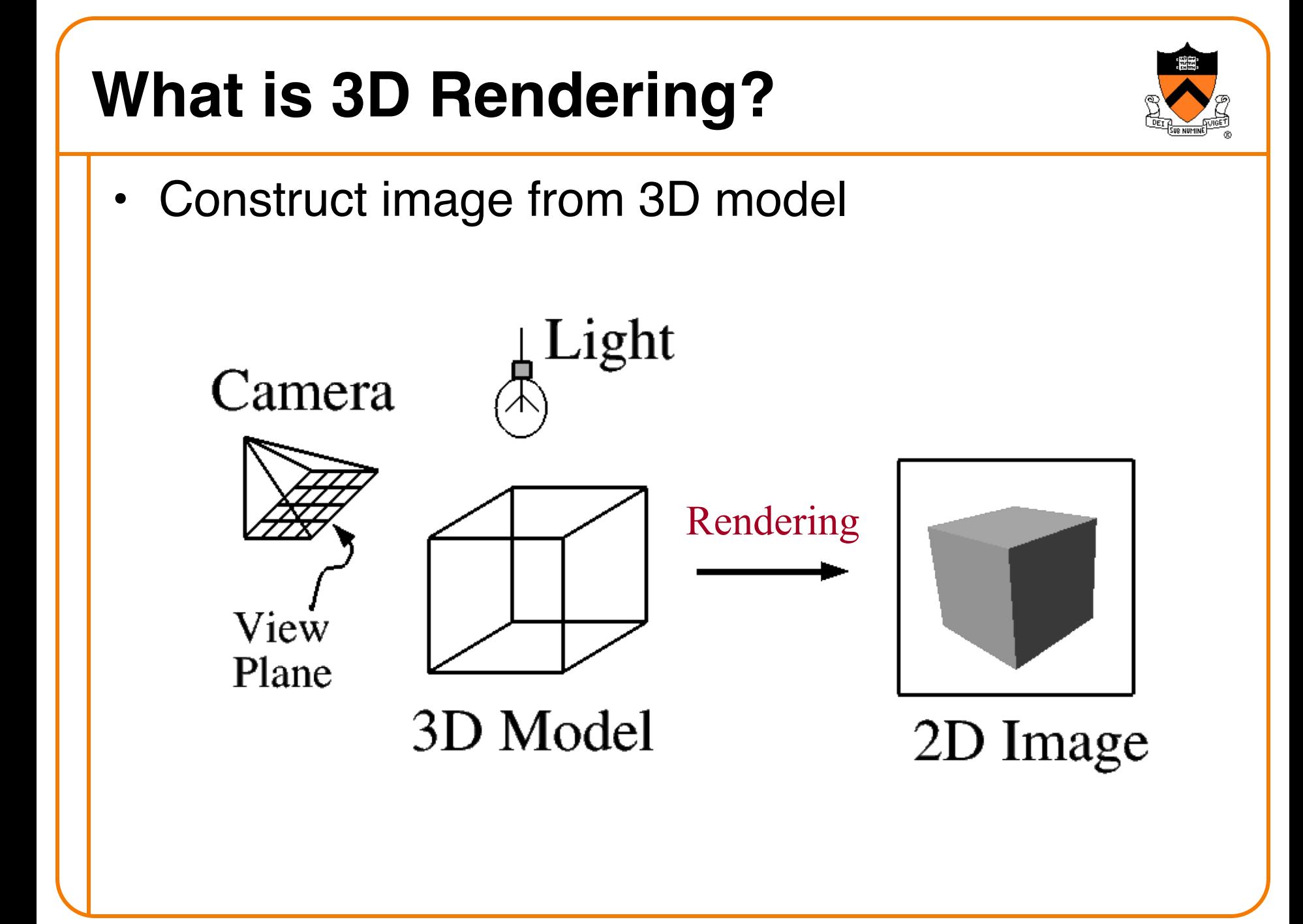

## **Interactive 3D Rendering**

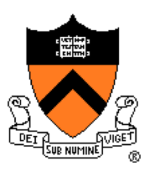

◦ Images generated in fraction of a second (e.g., 1/30) as user controls rendering parameters (e.g., camera) » Achieve highest quality possible in given time » Useful for visualization, games, etc.

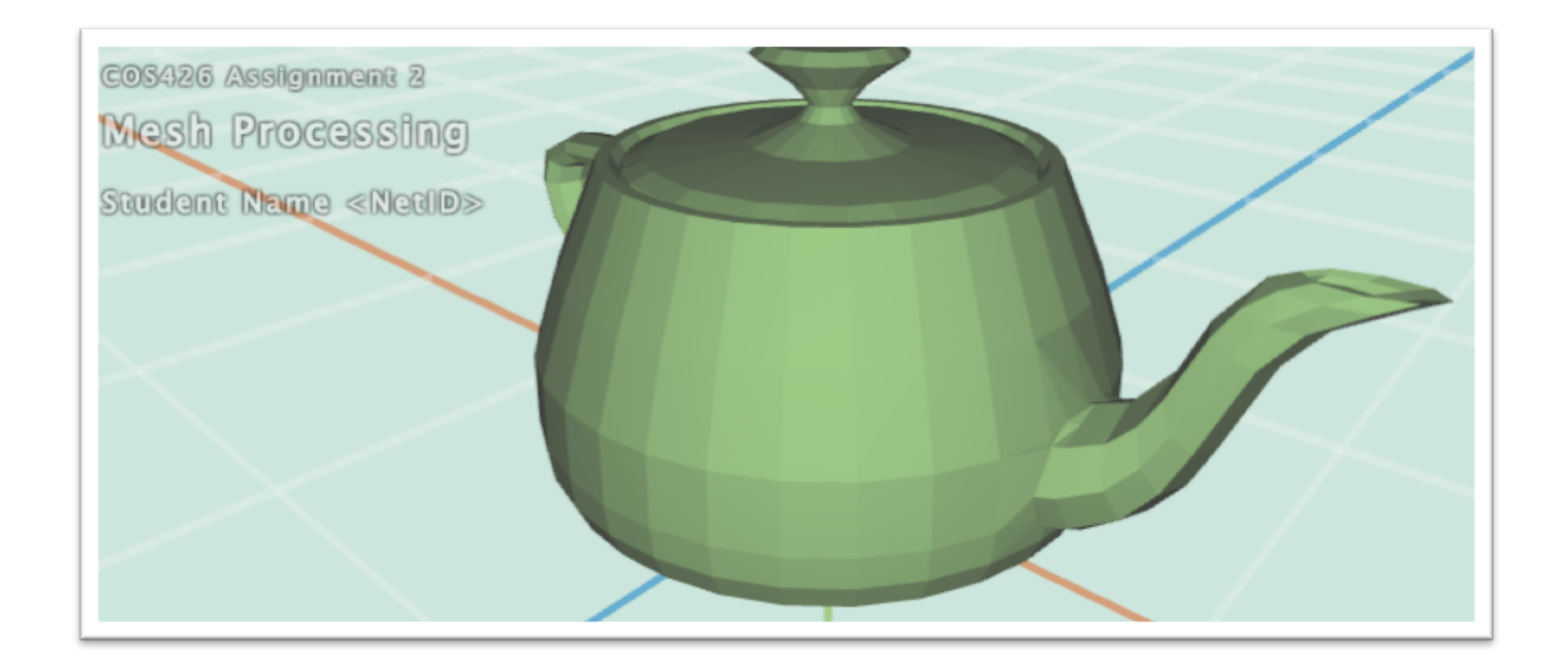

# **Offline 3D Rendering**

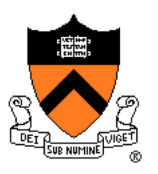

Avatar

- . One image generated with as much quality as possible for a particular set of rendering parameters
	- » Take as much time as is needed (minutes, hours…) » Photorealisism: movies, cut scenes, etc.

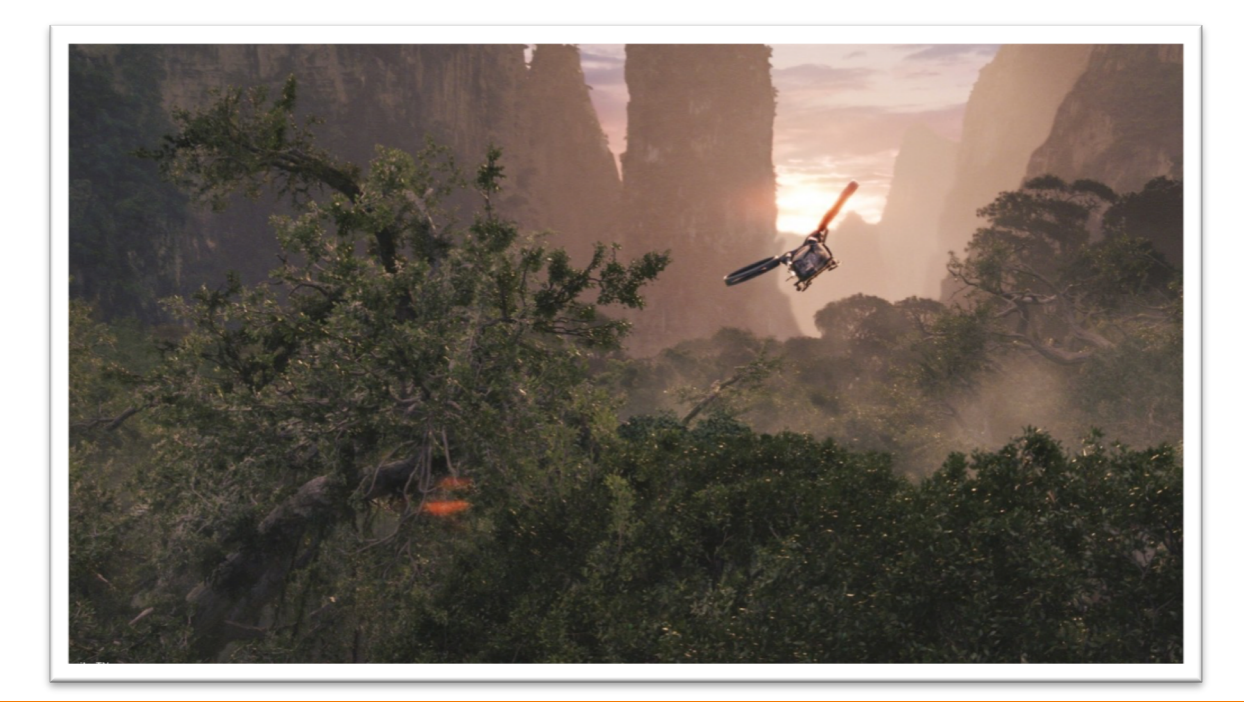

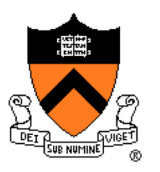

• What issues must be addressed by a 3D rendering system?

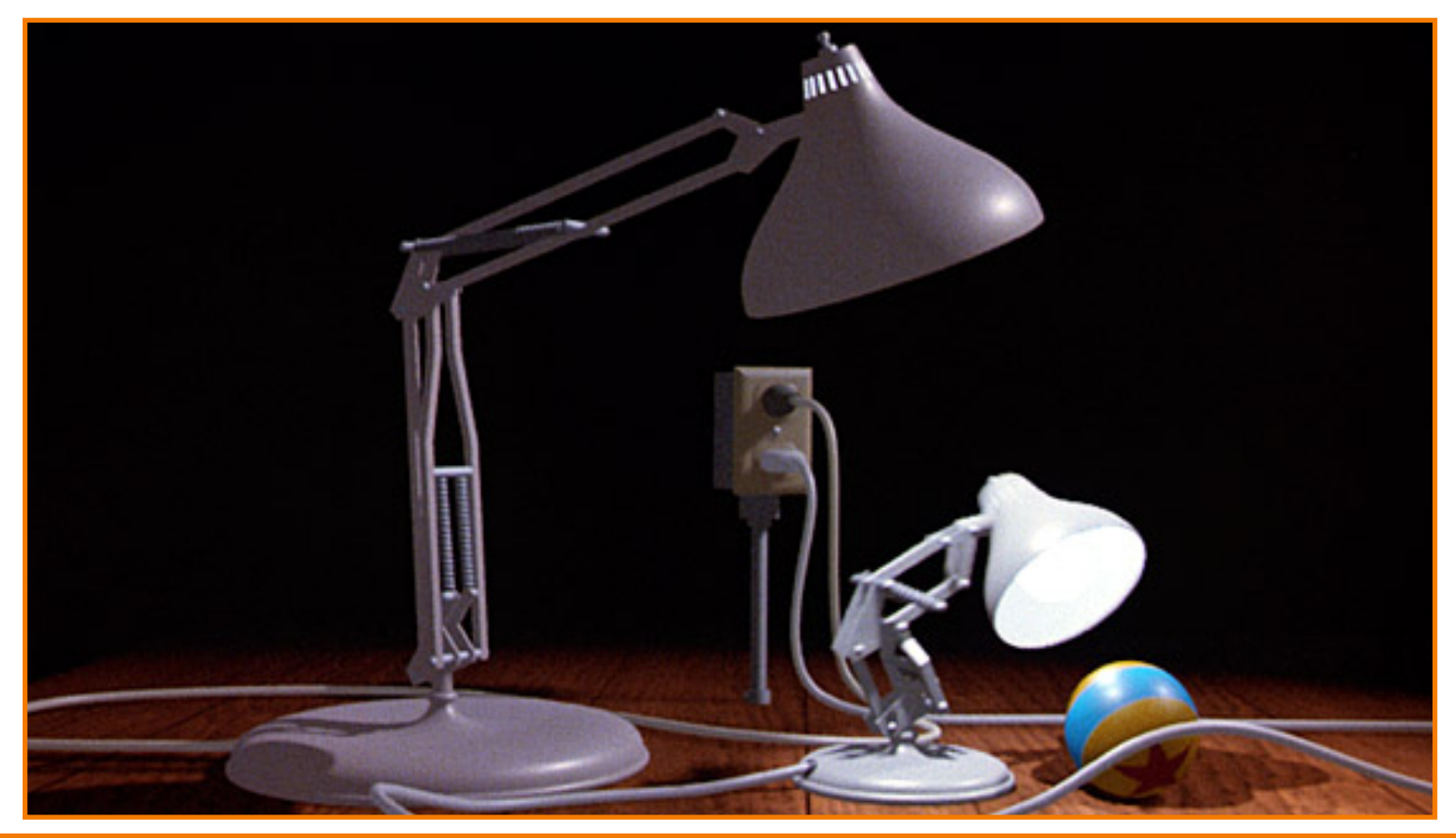

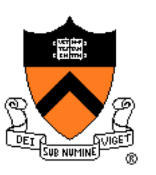

- What issues must be addressed by a 3D rendering system?
	- $\circ$  Camera
	- Visible surface determinaton
	- Lights
	- **o** Reflectance
	- ! Shadows
	- **Indirect illumination**
	- **.** Sampling
	- $\circ$  etc.

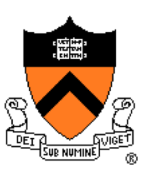

- What issues must be addressed by a 3D rendering system?
	- ! Camera
	- Visible surface determination
	- Lights
	- **o** Reflectance
	- ! Shadows
	- **Indirect illumination**
	- **.** Sampling
	- $\circ$  etc.

# **Pinhole Camera Parameters**

- Position
	- $\circ$  Eye position ( $p_x$ ,  $p_y$ ,  $p_z$ )
- **Orientation** 
	- $\circ$  View direction (d<sub>x</sub>, d<sub>y</sub>, d<sub>z</sub>) or "look at" point
	- $\circ$  Up direction (u<sub>x</sub>, u<sub>v</sub>, u<sub>z</sub>)
- Coverage  $\circ$  Field of view (fov<sub>x</sub>, fov<sub>y</sub>)
- Resolution
	- $\circ$  x and y

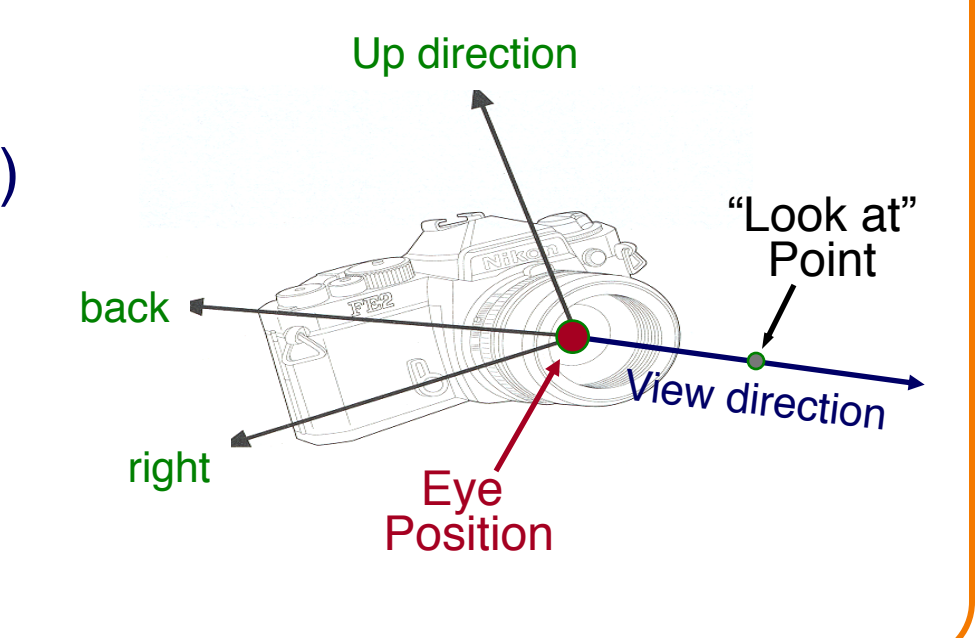

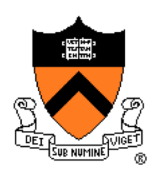

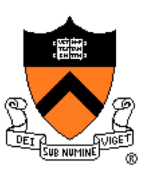

- What issues must be addressed by a 3D rendering system?
	- $\circ$  Camera
	- Visible surface determination
	- Lights
	- **o** Reflectance
	- ! Shadows
	- **Indirect illumination**
	- **.** Sampling
	- $\circ$  etc.

# **Visible Surface Determination**

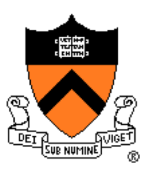

• The color of each pixel on the view plane depends on the radiance ("amount of light") emanating from visible surfaces

How find visible surfaces?

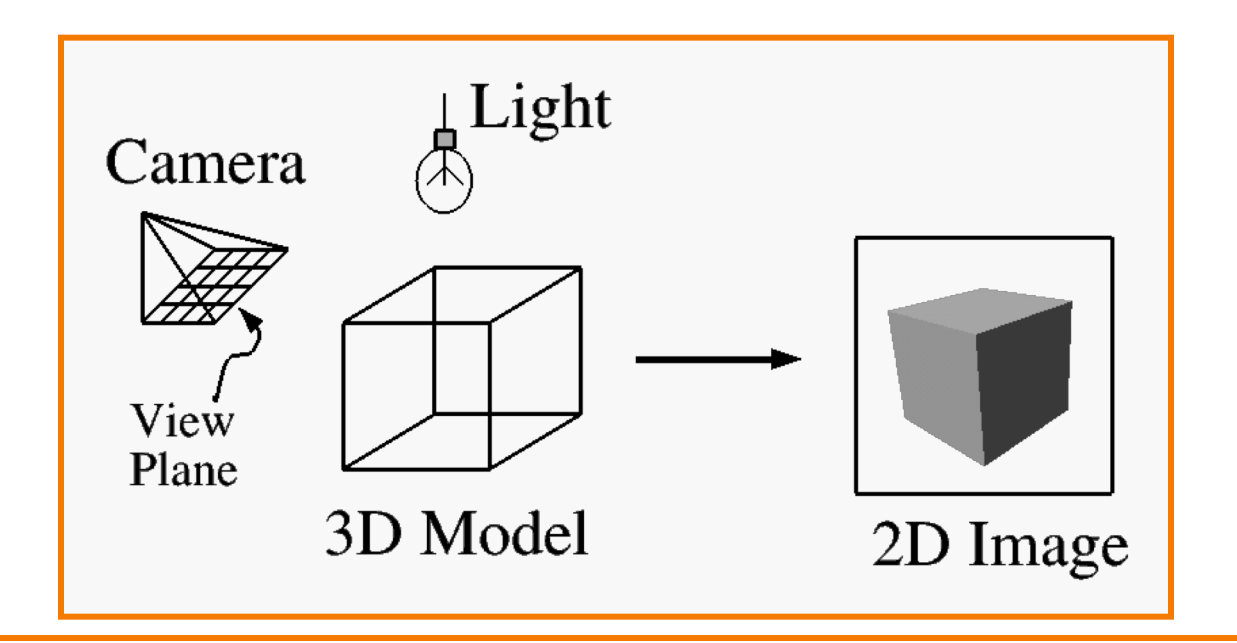

 $\bullet$ 

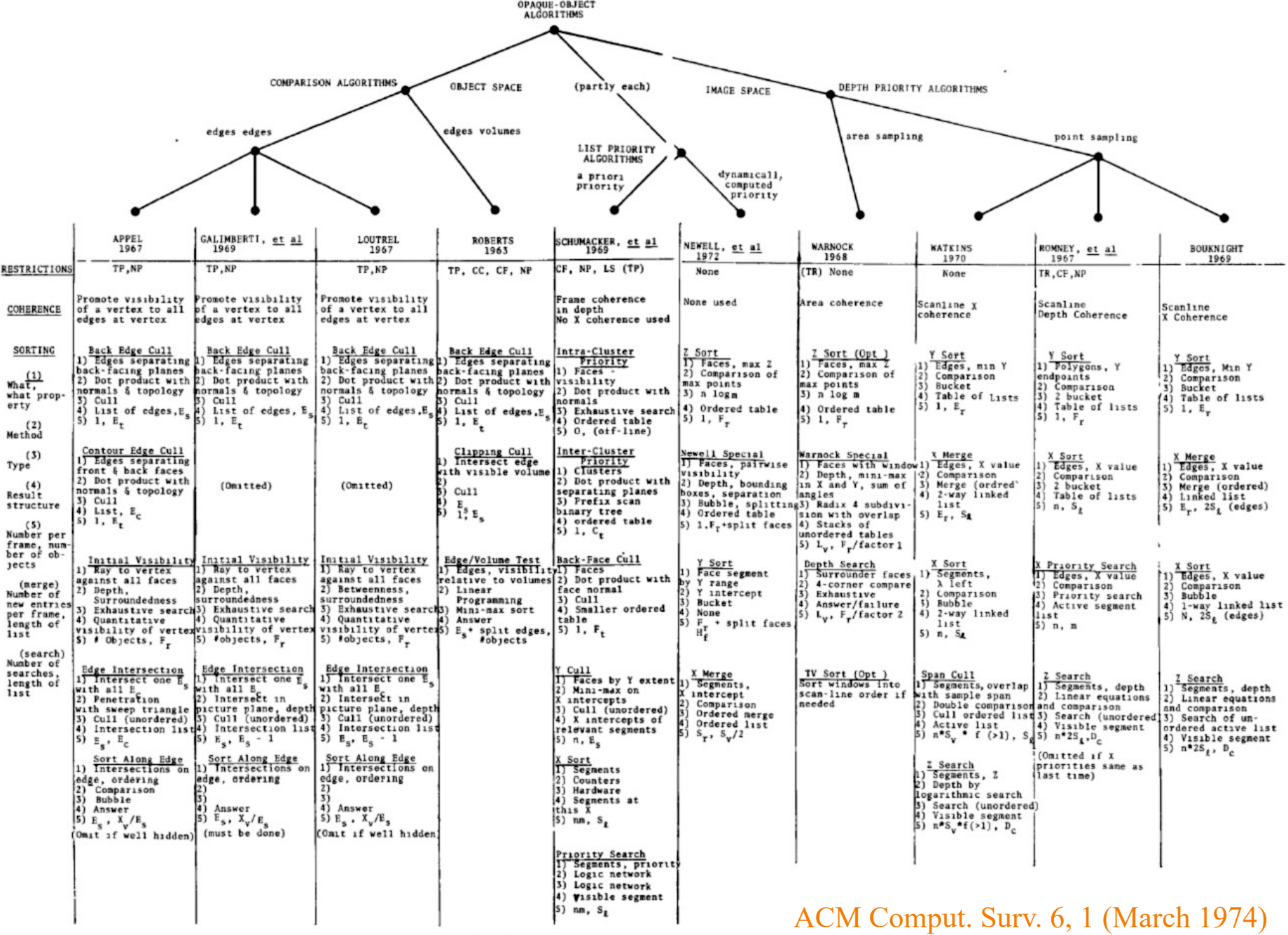

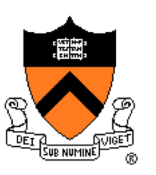

- What issues must be addressed by a 3D rendering system?
	- $\circ$  Camera
	- Visible surface determination
	- Lights
	- **o** Reflectance
	- ! Shadows
	- **Indirect illumination**
	- **.** Sampling
	- $\circ$  etc.

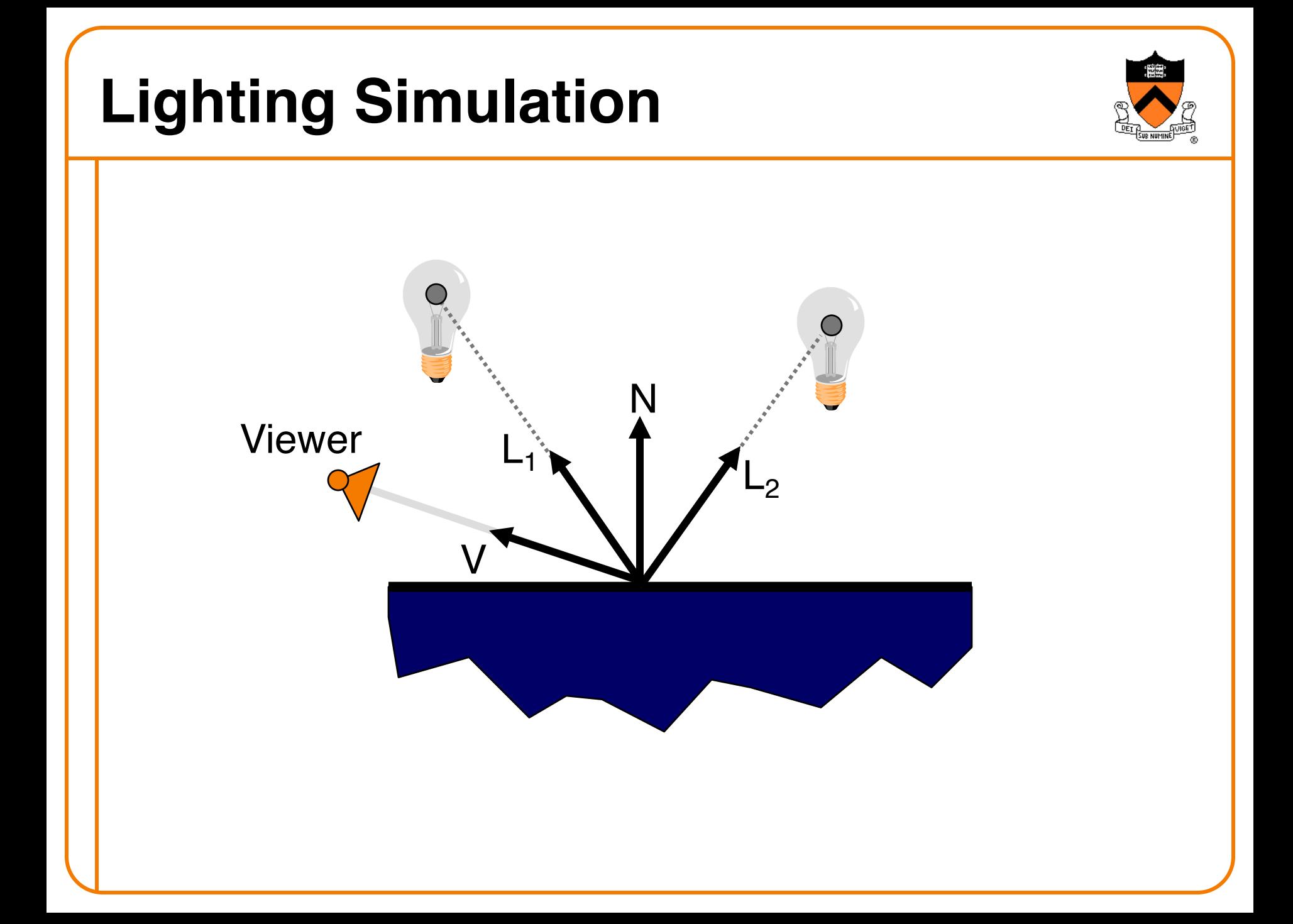

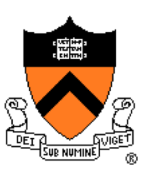

- What issues must be addressed by a 3D rendering system?
	- $\circ$  Camera
	- Visible surface determinaton
	- Lights
	- **o** Reflectance
	- ! Shadows
	- **Indirect illumination**
	- **.** Sampling
	- $\circ$  etc.

### **Shadows**

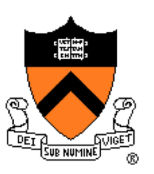

Occlusions from light sources **Soft shadows with area light source** 

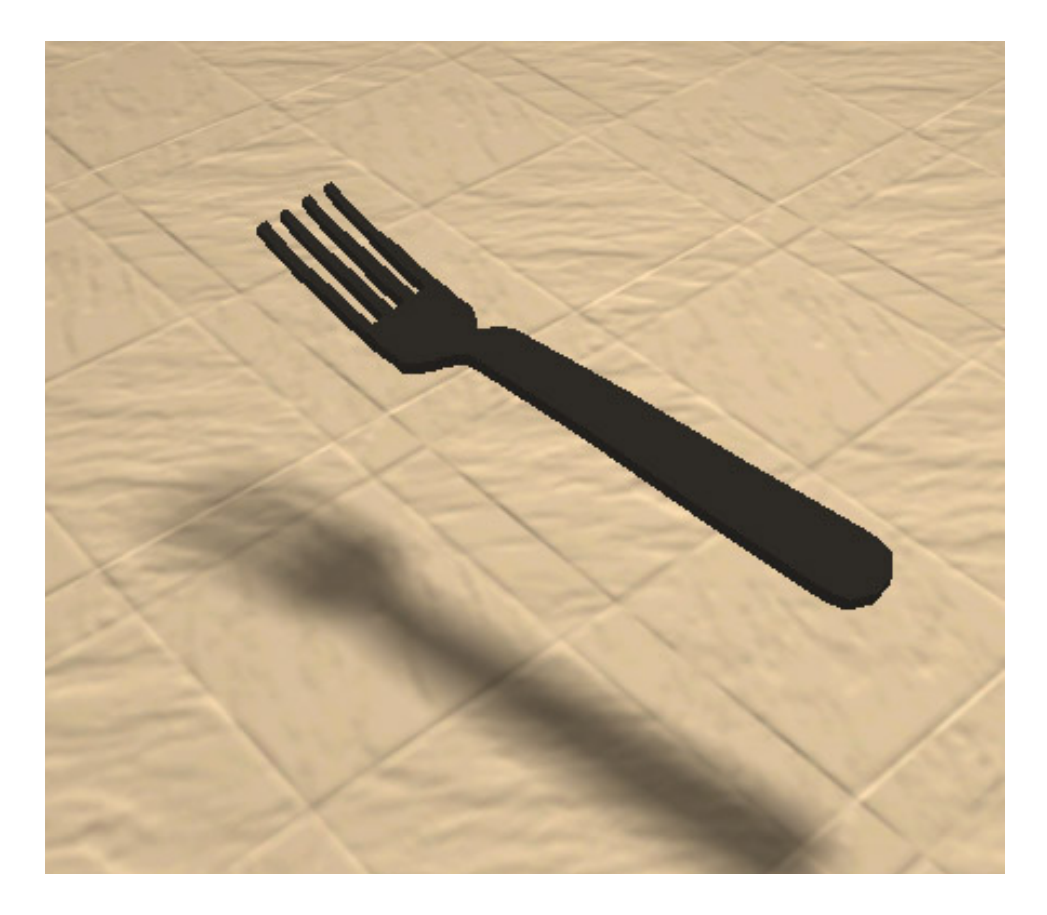

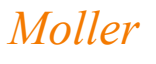

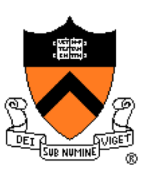

- What issues must be addressed by a 3D rendering system?
	- $\circ$  Camera
	- Visible surface determinaton
	- Lights
	- **o** Reflectance
	- ! Shadows
	- **Indirect illumination**
	- **.** Sampling
	- $\circ$  etc.

## **Indirect Illumination**

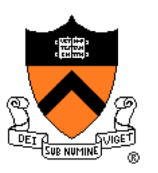

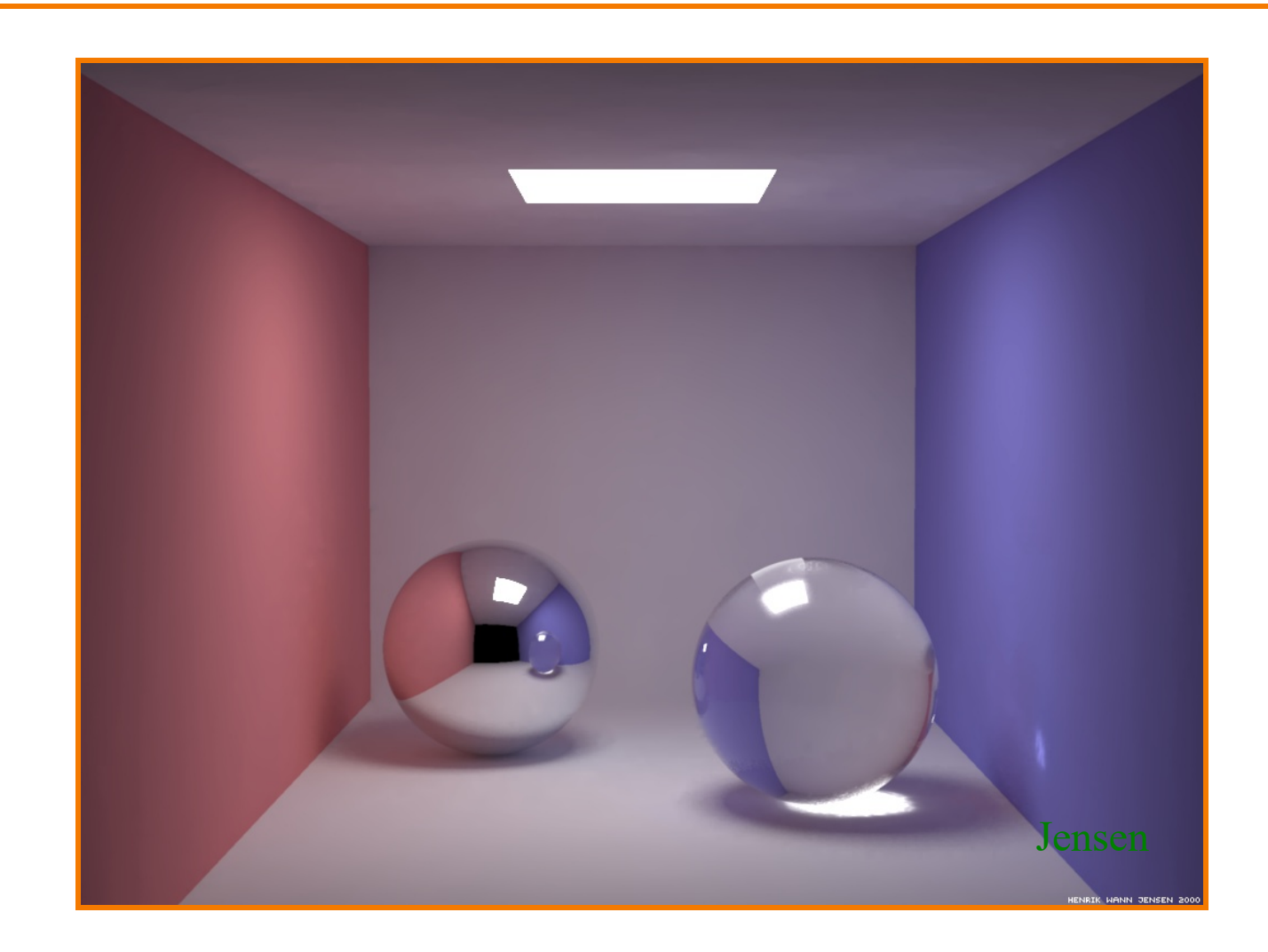

*Henrik Wann Jensen*

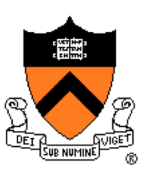

- What issues must be addressed by a 3D rendering system?
	- $\circ$  Camera
	- Visible surface determinaton
	- ! Shadows
	- **o** Reflectance
	- *•* Indirect illumination
	- **b** Sampling
	- $\circ$  etc.

# **Sampling**

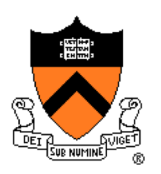

- Scene can be sampled with any ray
	- Rendering is a problem in sampling and reconstruction

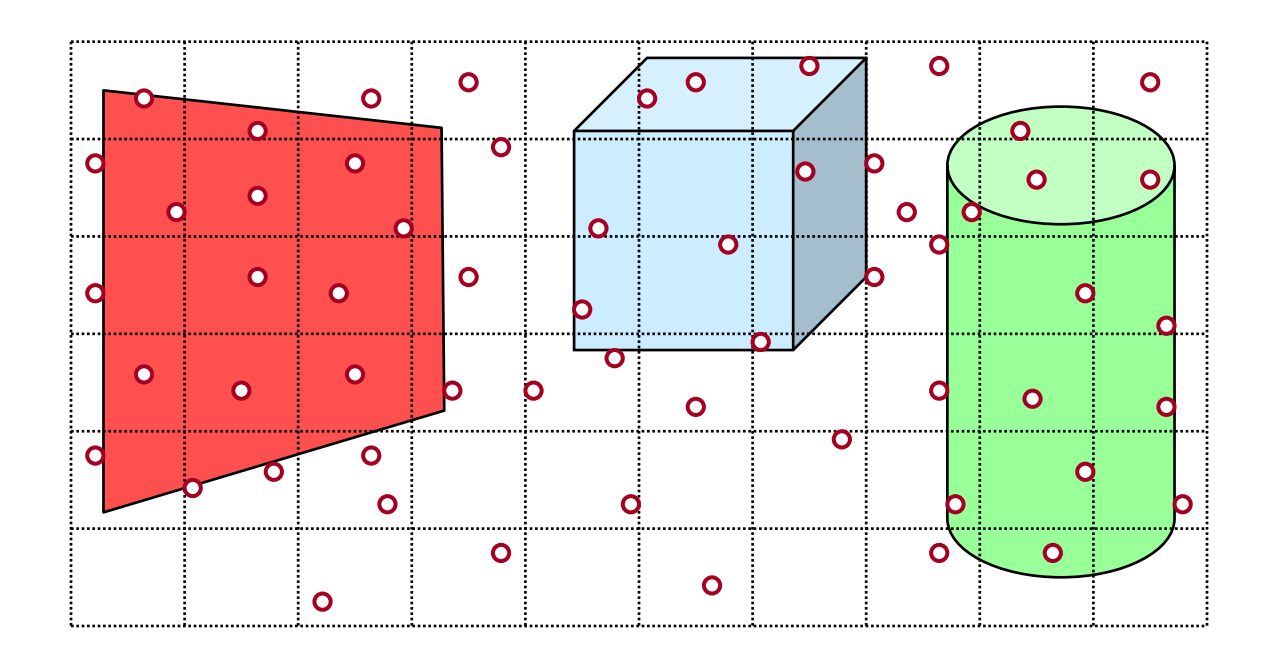

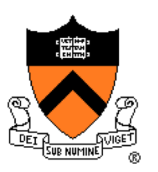

# **Rendering Method I: Ray Casting**

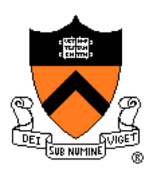

• The color of each pixel on the view plane depends on the radiance emanating along rays from visible surfaces in scene

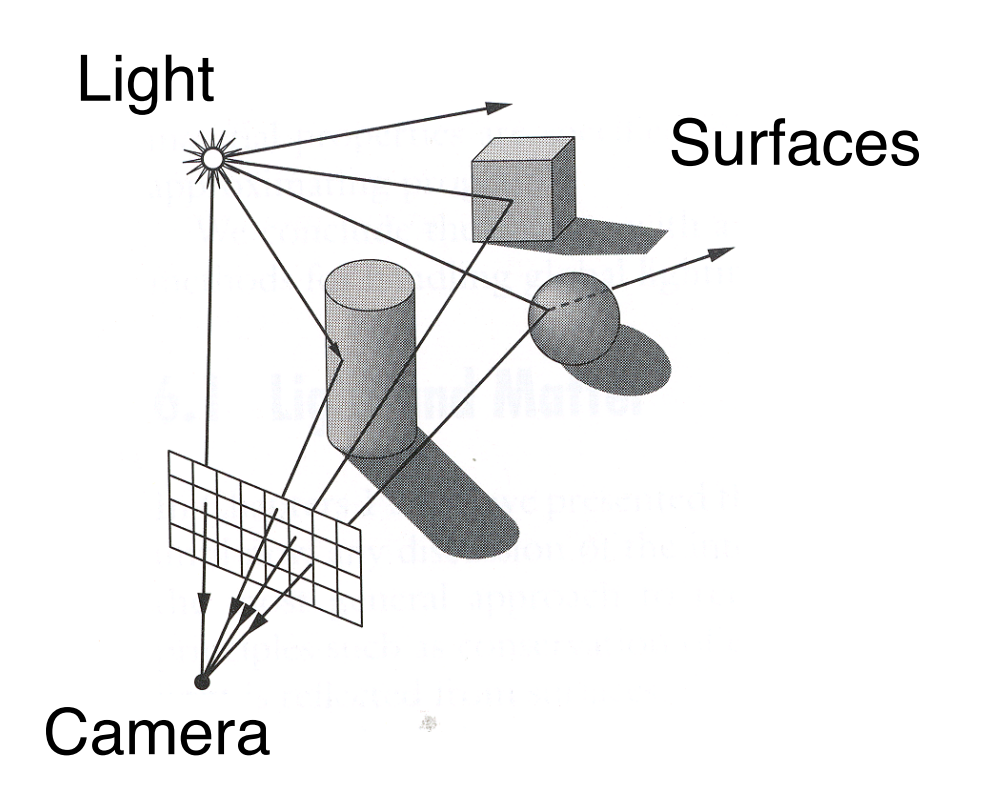

### **Scene**

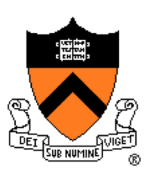

#### • Scene has:

- Scene graph with surface primitives
- Set of lights
- ! Camera

```
struct R3Scene {
   R3Node *root;
    vector<R3Light *> lights;
   R3Camera camera;
   R3Box bbox;
   R3Rgb background;
   R3Rgb ambient;
};
```
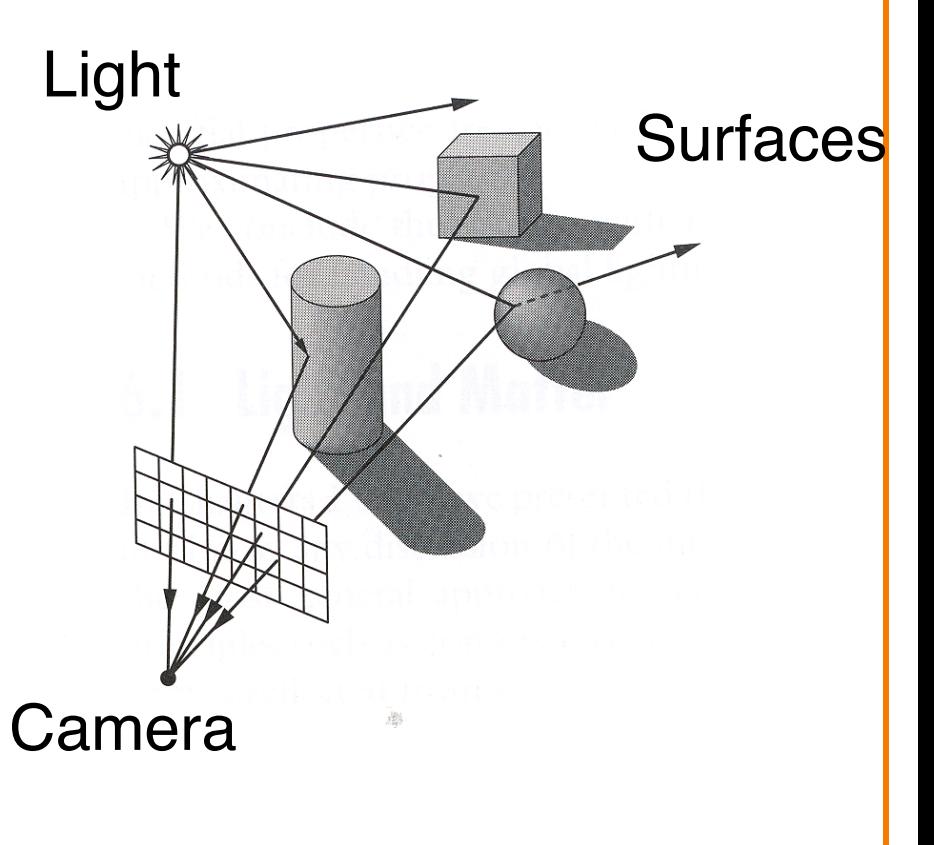

## **Scene Graph**

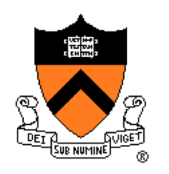

Base

 $[M_1]$ 

- Scene graph is hierarchy of nodes, each with:
	- Bounding box (in node's coordinate system)
	- Transformation (4x4 matrix)
	- Shape (mesh, sphere, ... or null)
	- Material (more on this later)

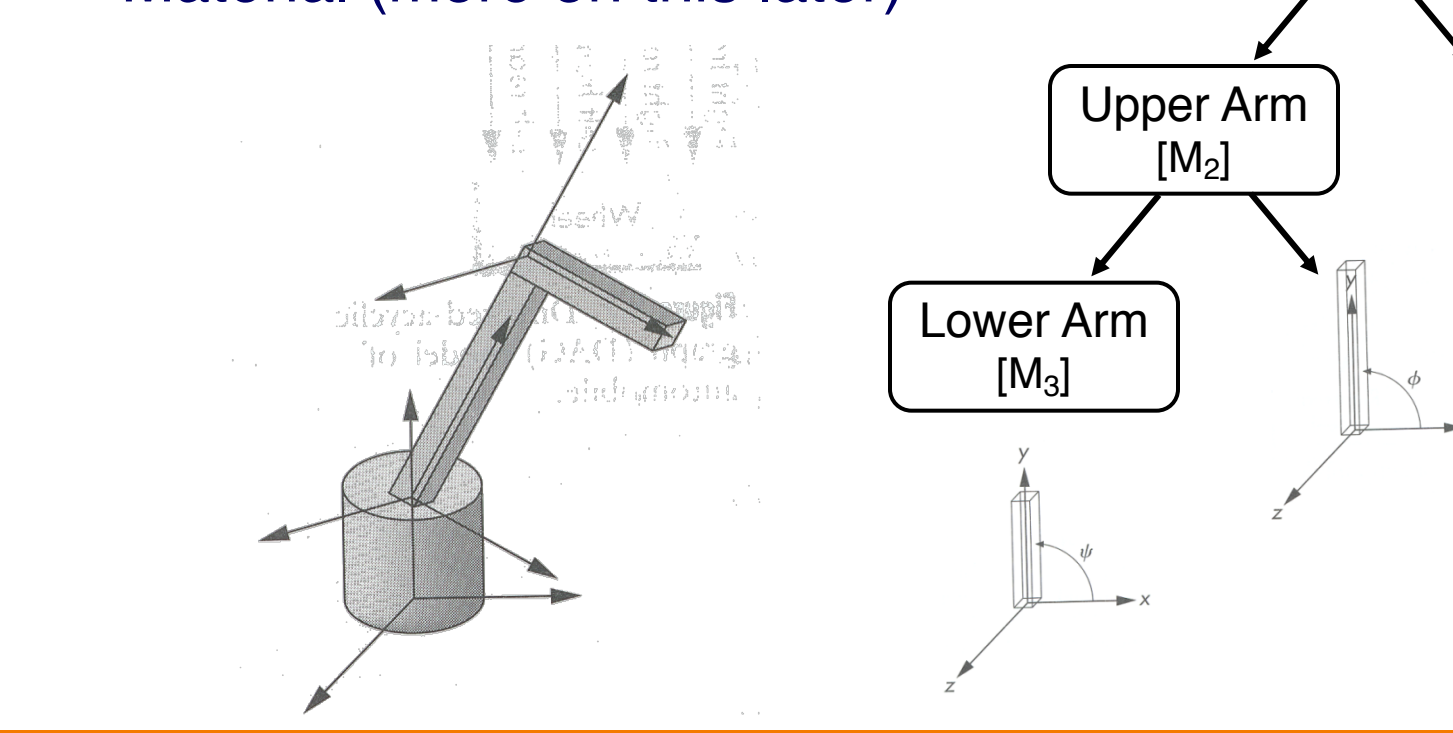

### • Simple scene graph implementation:

```
struct R3Node {
    struct R3Node *parent;
    vector<struct R3Node *> children;
    R3Shape *shape;
    R3Matrix transformation;
    R3Material *material;
    R3Box bbox;
};
```
struct R3Shape { R3ShapeType type; R3Box \*box; R3Sphere \*sphere; R3Cylinder \*cylinder; R3Cone \*cone; R3Mesh \*mesh;

};

# **Scene Graph**

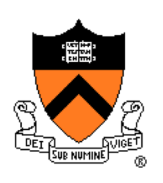

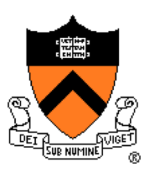

- For each sample (pixel) …
	- Construct ray from eye position through view plane
	- Compute radiance leaving first point of intersection between ray and scene

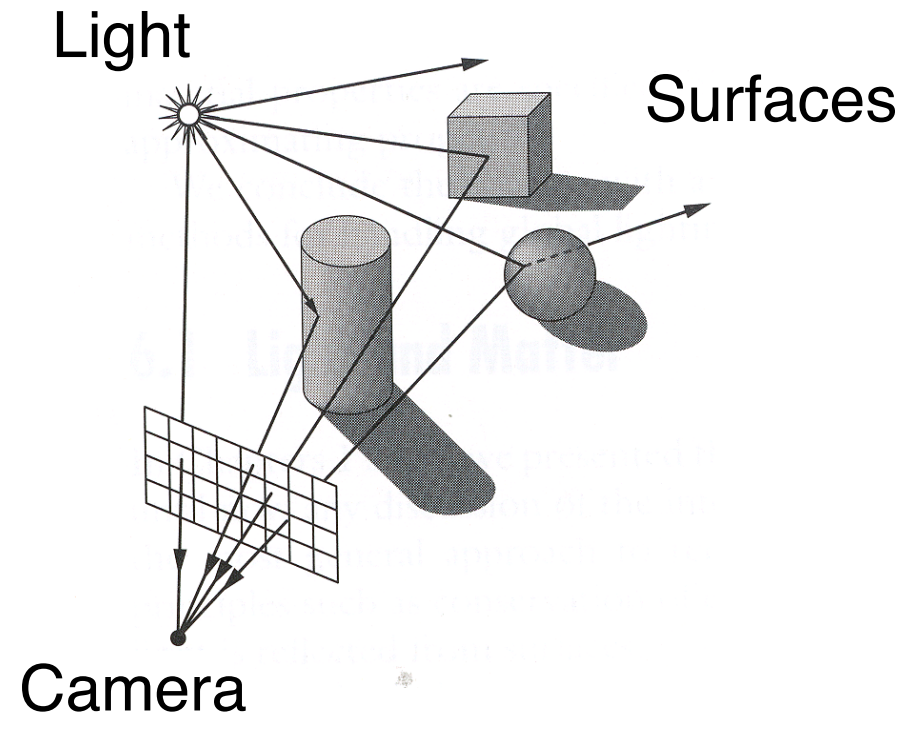

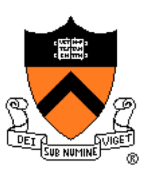

Simple implementation:

```
R2Image *RayCast(R3Scene *scene, int width, int height)
{
    R2Image *image = new R2Image(width, height);
    for (int i = 0; i < width; i++) {
        for (int j = 0; j < height; j++) {
             R3Ray ray = ConstructRayThroughPixel(scene > camera, i, j);R3Rgb radiance = ComputeRadiance(scene, &ray);
             image->SetPixel(i, j, radiance);
         }
    }
    return image;
}
```
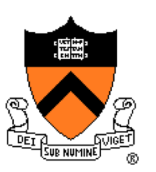

Simple implementation:

```
R2Image *RayCast(R3Scene *scene, int width, int height)
{
    R2Image *image = new R2Image(width, height);
    for (int i = 0; i < width; i++) {
        for (int j = 0; j < height; j++) {
             R3Ray ray = ConstructRayThroughPixel(scene > camera, i, j);R3Rgb radiance = ComputeRadiance(scene, &ray);
             image->SetPixel(i, j, radiance);
         }
    }
    return image;
}
```
# **Constructing Ray Through a Pixel**

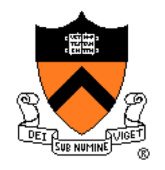

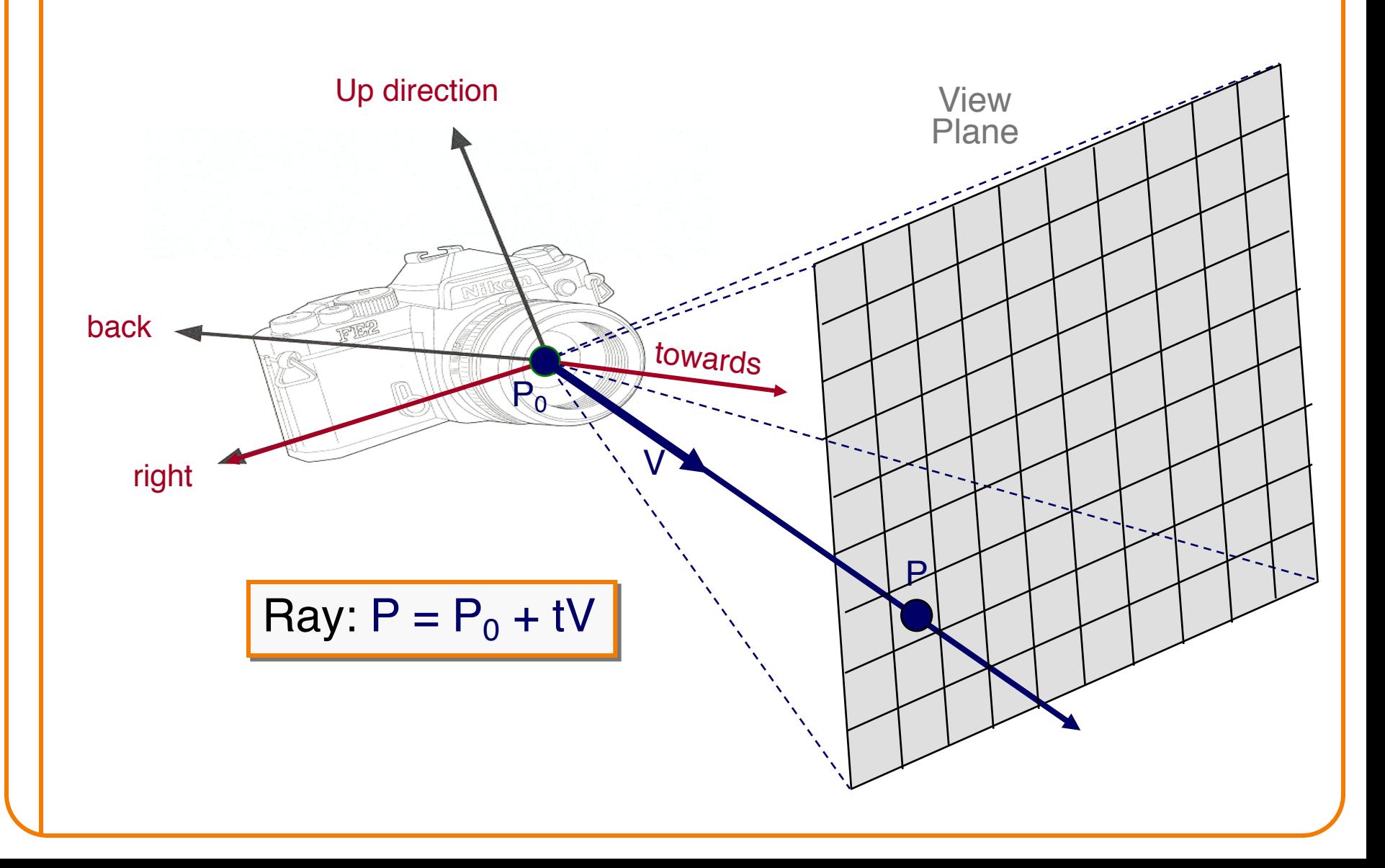

# **Constructing Ray Through a Pixel**

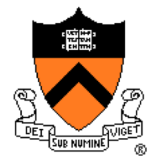

• 2D Example

 $\Theta$  = frustum **half-**angle  $d =$  distance to view plane

right = towards  $\times$  up

 $P1 = P_0 + d^*$ towards –  $d^*$ tan $(\Theta)^*$ right  $P2 = P_0 + d^*$ towards + d\*tan( $\Theta$ )\*right

 $P = P1 + ((i + 0.5) / width) * (P2 - P1)$  $V = (P - P_0) / ||P - P_0||$ (d cancels out…)

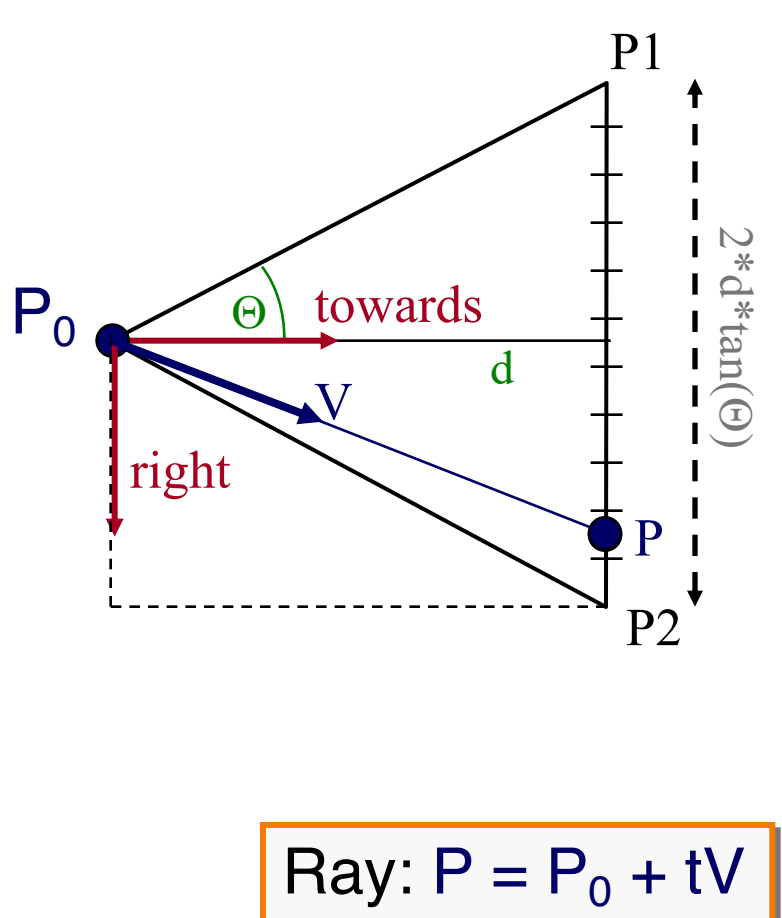

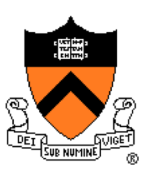

• Simple implementation:

```
R2Image *RayCast(R3Scene *scene, int width, int height)
{
    R2Image *image = new R2Image(width, height);
    for (int i = 0; i < width; i++) {
        for (int j = 0; j < height; j++) {
             R3Ray ray = ConstructRayThroughPixel(scene > camera, i, j);R3Rgb radiance = ComputeRadiance(scene, &ray);
             image->SetPixel(i, j, radiance);
         }
    }
    return image;
}
```
{

}

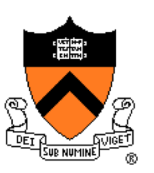

#### • Simple implementation:

R3Rgb ComputeRadiance(R3Scene \*scene, R3Ray \*ray)

R3Intersection intersection = ComputeIntersection(scene, ray); return ComputeRadiance(scene, ray, intersection);

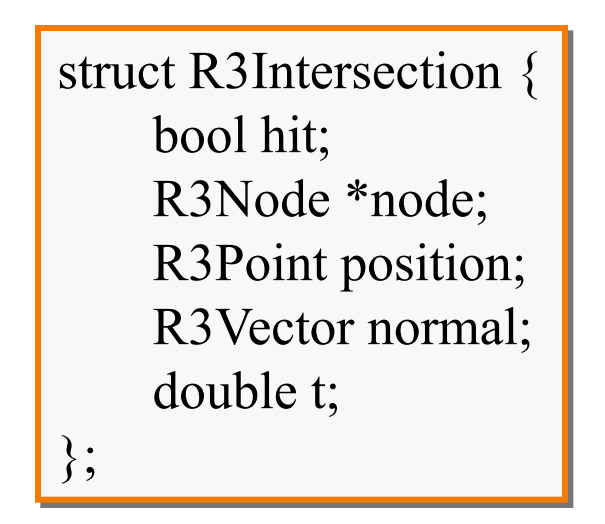

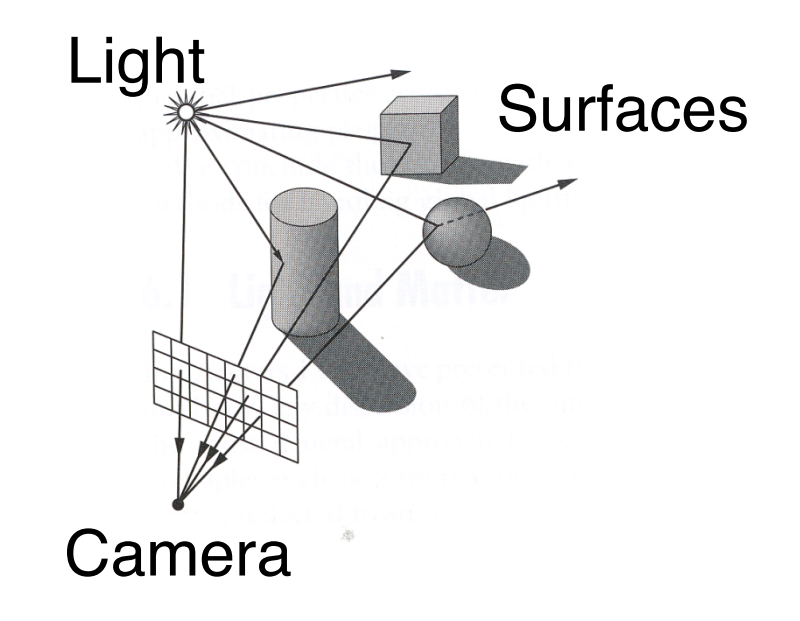

{

}

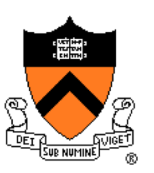

#### • Simple implementation:

R3Rgb ComputeRadiance(R3Scene \*scene, R3Ray \*ray)

R3Intersection intersection = ComputeIntersection(scene, ray); return ComputeRadiance(scene, ray, intersection);

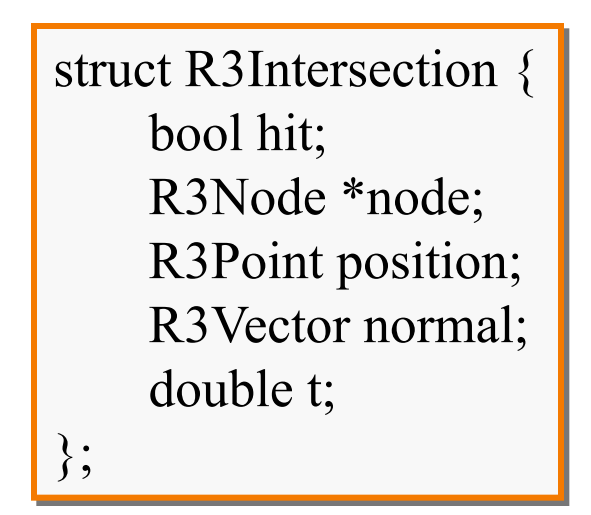

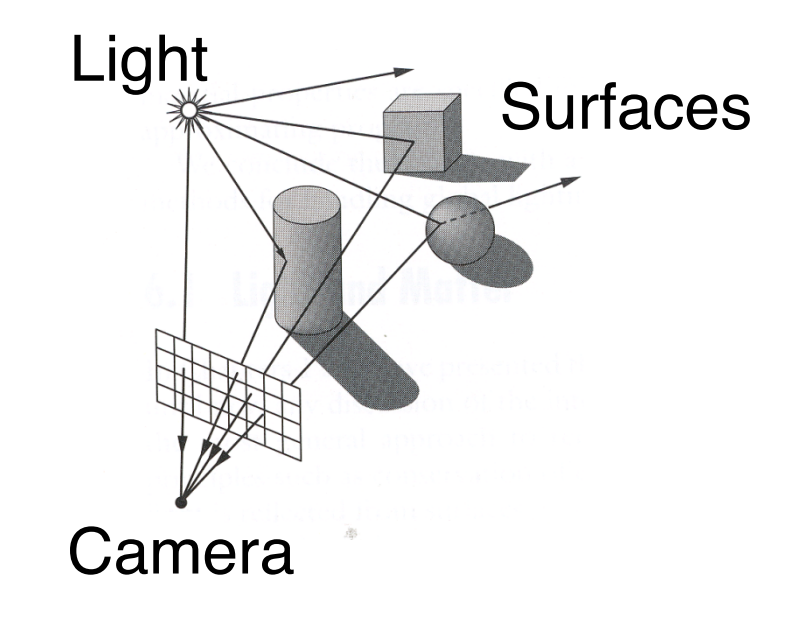

# **Ray Intersection**

- Ray Intersection
	- **o** Sphere
	- **o** Triangle
	- $\circ$  Box
	- $\circ$  Scene
- Ray Intersection Acceleration
	- **.** Bounding volumes
	- Uniform grids
	- $\circ$  Octrees
	- **o** BSP trees

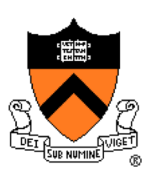

# **Ray Intersection**

- Ray Intersection
	- **≻Sphere**
	- **o** Triangle
	- $\circ$  Box
	- $\circ$  Scene
- Ray Intersection Acceleration
	- **.** Bounding volumes
	- Uniform grids
	- $\circ$  Octrees
	- **o** BSP trees

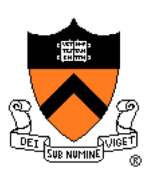
# **Ray-Sphere Intersection**  $P_0$ **V** O P r P'

#### **Ray-Sphere Intersection**

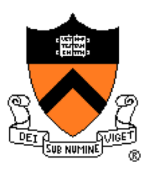

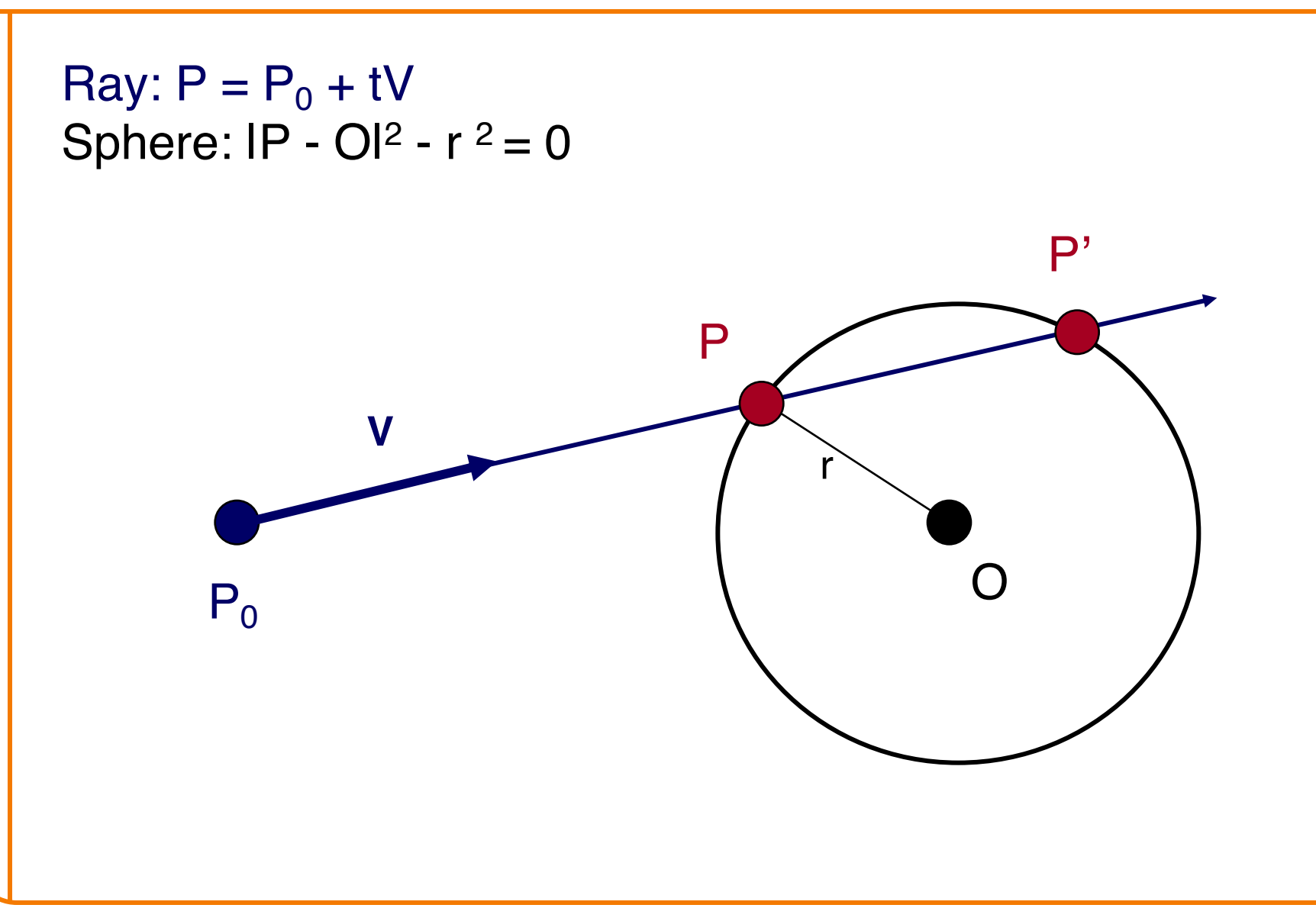

### **Ray-Sphere Intersection I**

Ray:  $P = P_0 + tV$ Sphere:  $IP - OI^2 - r^2 = 0$ 

Substituting for P, we get:  $|P_0 + tV - O|^2 - r^2 = 0$ 

Solve quadratic equation:  $at^2 + bt + c = 0$ 

where:

$$
a = V2
$$
  
b = 2 V • (P<sub>0</sub> - O)  
c = IP<sub>0</sub> - Cl<sup>2</sup> - r<sup>2</sup> = 0

 $P = P_0 + tV$ 

#### Algebraic Method

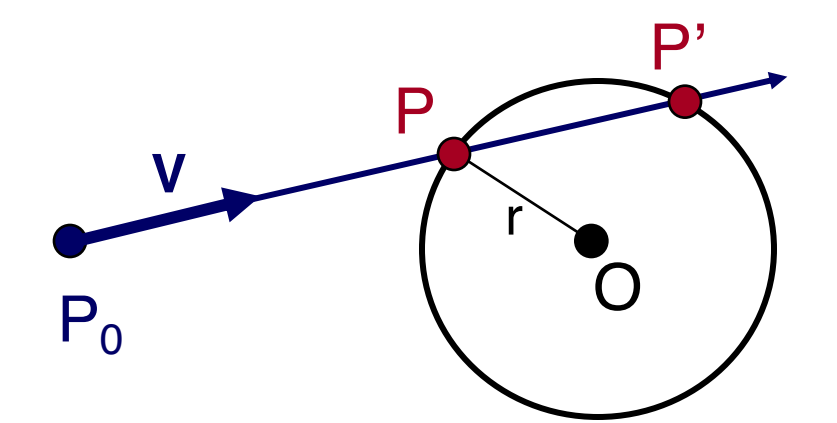

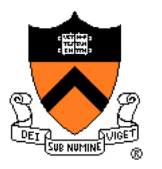

#### **Ray-Sphere Intersection II** Ray:  $P = P_0 + tV$ Sphere:  $IP - OI^2 - r^2 = 0$  $L = O - P_0$  $t_{ca} = L \cdot V$ if  $(t_{ca} < 0)$  return INF  $d^2 = L \cdot L - t_{ca}^2$ if  $(d^2 > r^2)$  return INF  $t_{hc} =$  sqrt(r<sup>2</sup> - d<sup>2</sup>)  $t = t_{ca} - t_{hc}$  and  $t_{ca} + t_{hc}$  $P<sub>0</sub>$ **V** O P r P'  $\iota_{\text{hc}}$  $I_{c,a}$ L Geometric Method  $P = P_0 + tV$

### **Ray-Sphere Intersection**

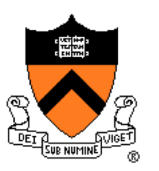

• Need normal vector at intersection for lighting calculations (next lecture)

 $N = (P - O)/$   $IIP - OII$ 

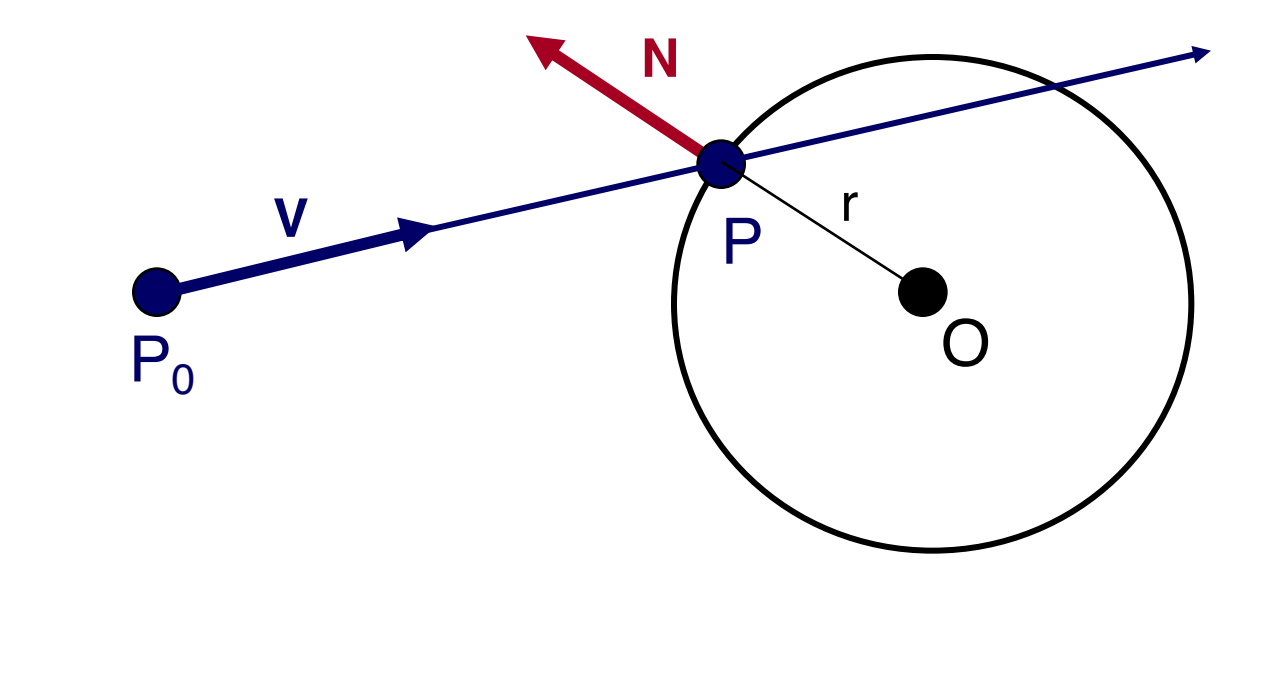

# **Ray Intersection**

- Ray Intersection
	- **o** Sphere
	- $\triangleright$  Triangle
	- $\circ$  Box
	- $\circ$  Scene
	- Ray Intersection Acceleration
		- **.** Bounding volumes
		- *•* Uniform grids
		- $\circ$  Octrees
		- **o** BSP trees

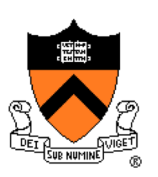

#### **Ray-Triangle Intersection**

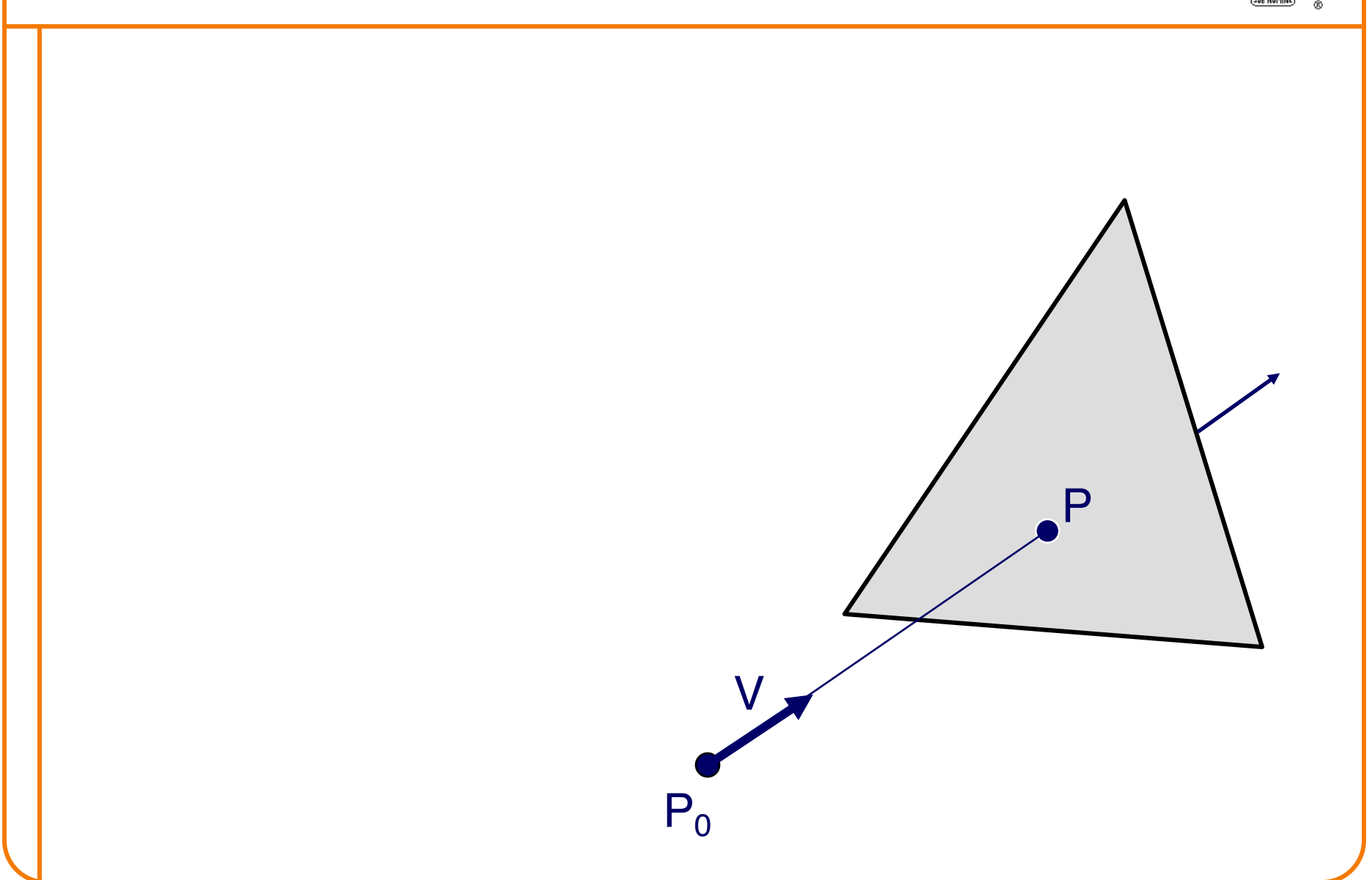

### **Ray-Triangle Intersection**

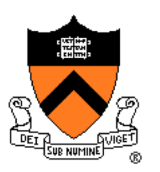

P

- First, intersect ray with plane
- Then, check if intersection point is inside triangle

 $P<sub>0</sub>$ 

V

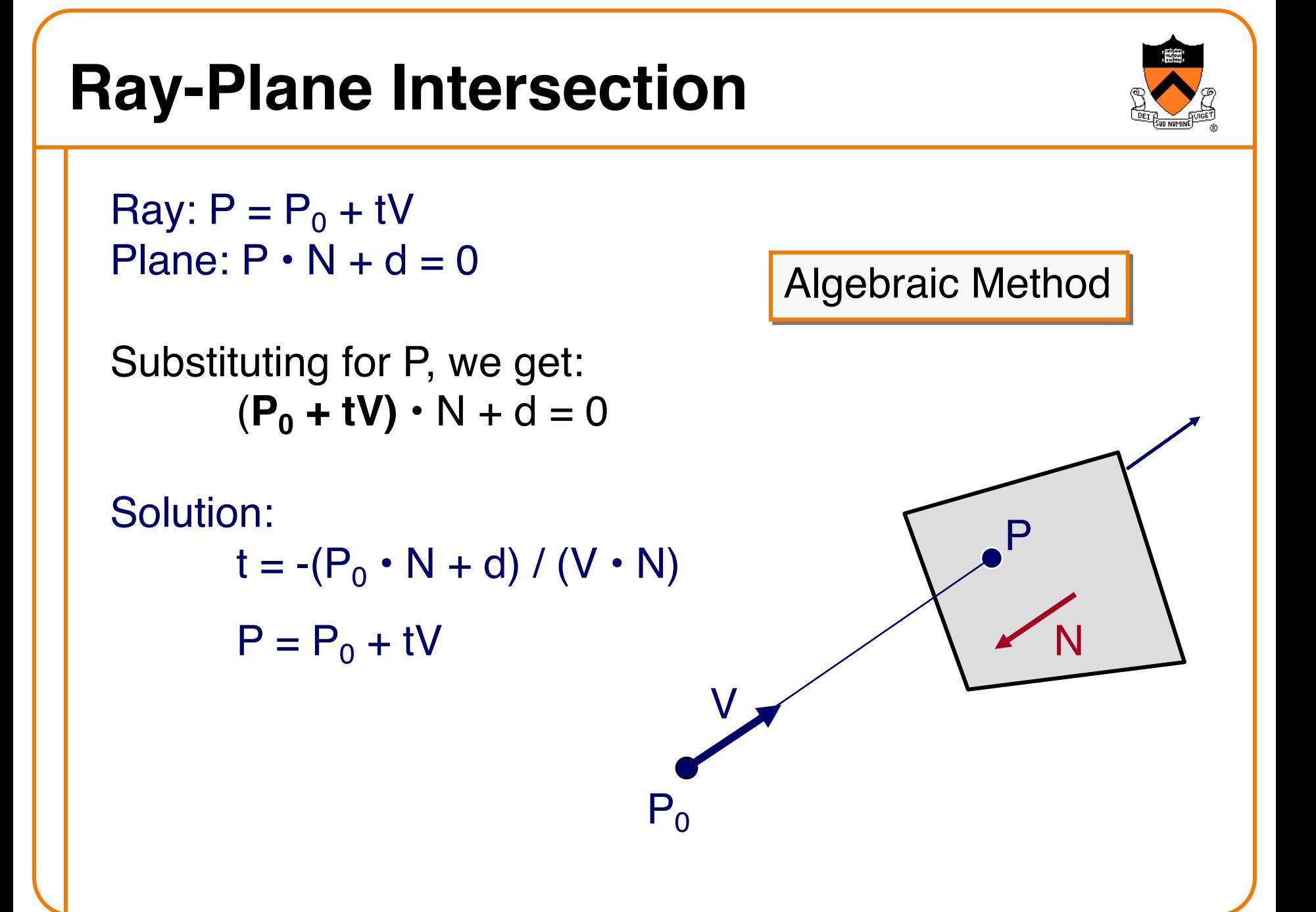

# **Ray-Triangle Intersection I**

- 
- Check if point is inside triangle algebraically

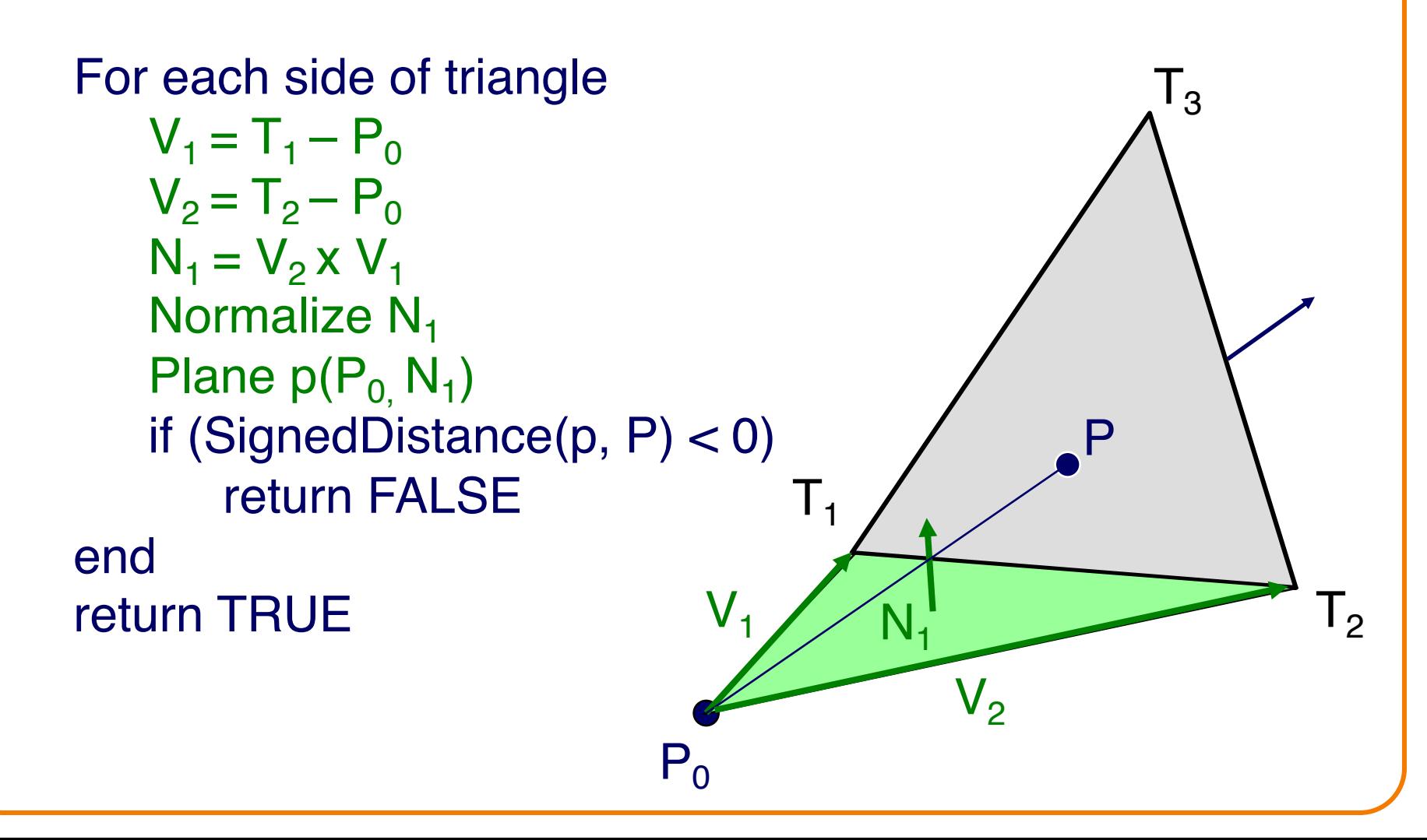

# **Ray-Triangle Intersection II**

• Check if point is inside triangle algebraically

```
For each side of triangle
   V_1 = T_1 - PV_2 = T_2 - PN_1 = V_2 x V_1if (V \cdot N_1 < 0)return FALSE
end
return TRUE
```
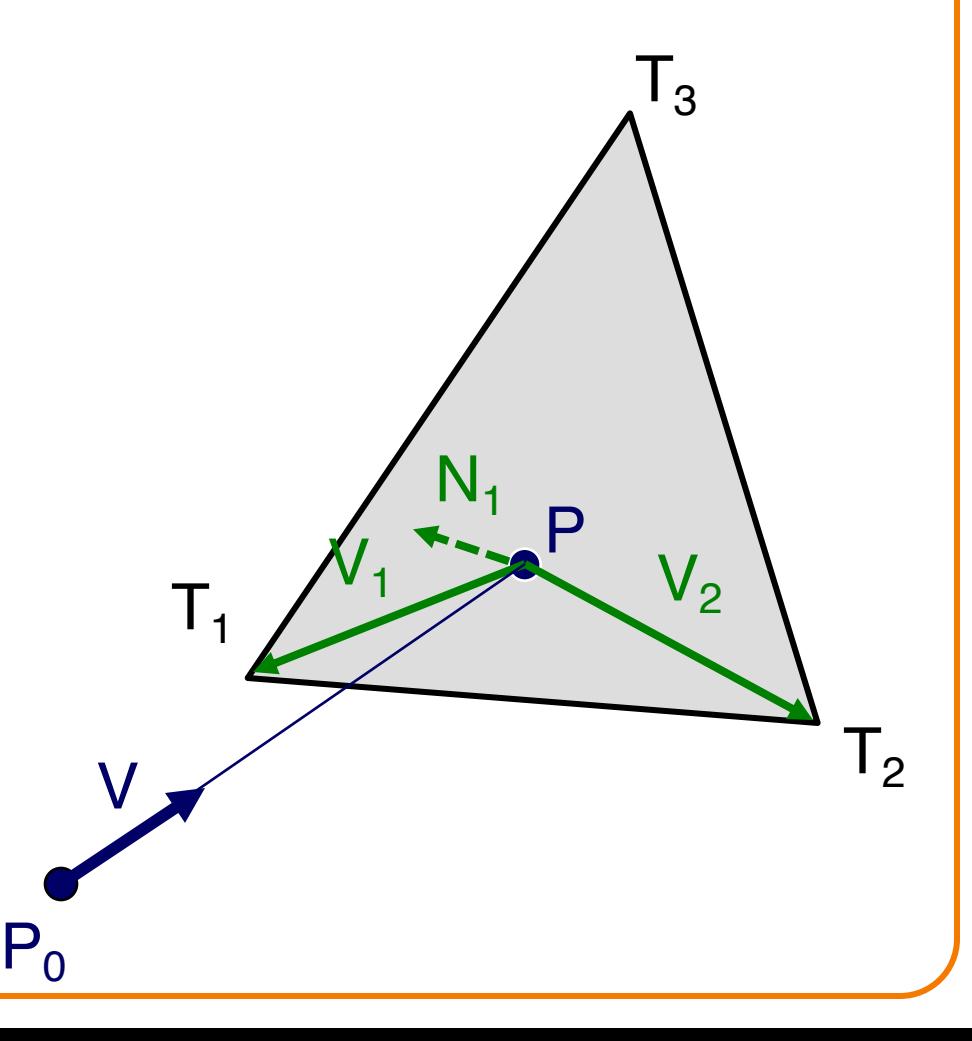

# **Ray-Triangle Intersection II**

• Check if point is inside triangle algebraically

```
For each side of triangle
   V_1 = T_1 - PV_2 = T_2 - PN_1 = V_2 x V_1if (V \cdot N_1 < 0)return FALSE
end
return TRUE
```
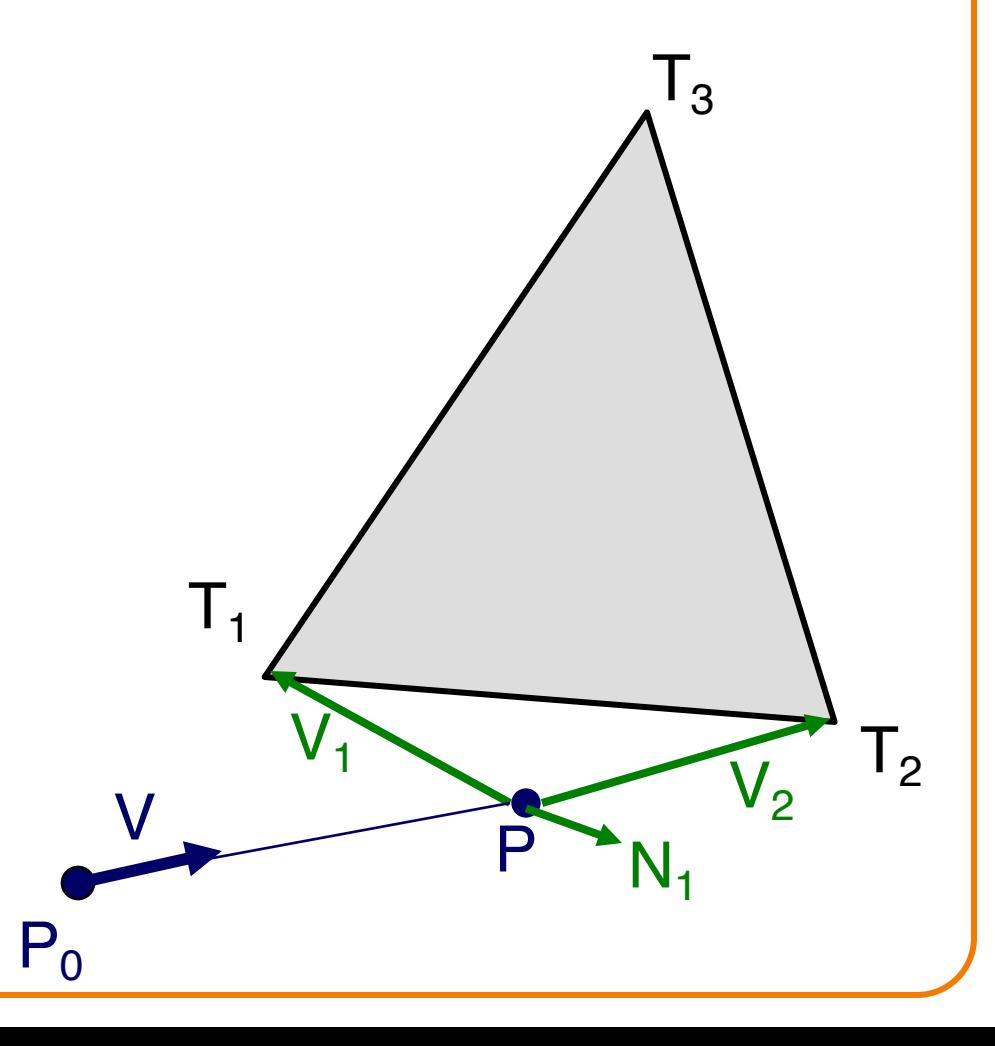

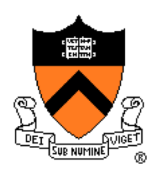

# **Ray-Triangle Intersection III**

 $\mathsf{I}_3$ 

 $1-\alpha-$ 

 $T<sub>2</sub>$ 

P

 $\beta$ 

 $\alpha$ 

• Check if point is inside triangle parametrically

 $P<sub>0</sub>$ 

V

"Barycentric coordinates"  $\alpha$ ,  $\beta$ ,  $\gamma$ :  $P = \alpha T_3 + \beta T_2 + \gamma T_1$ where  $\alpha + \beta + \gamma = 1$ 

$$
\alpha = \text{Area}(T_1 T_2 P) / \text{Area}(T_1 T_2 T_3)
$$
  
\n
$$
\beta = \text{Area}(T_1 PT_3) / \text{Area}(T_1 T_2 T_3)
$$
  
\n
$$
\gamma = \text{Area}(PT_2 T_3) / \text{Area}(T_1 T_2 T_3)
$$
  
\n
$$
= 1 - \alpha - \beta
$$

# **Ray-Triangle Intersection III**

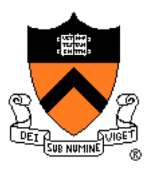

 $\mathsf{I}_3$ 

 $1-\alpha$ -B

 $\mathbf{I}_2$ 

P

 $\beta$ 

 $\alpha$ 

Check if point is inside triangle parametrically

 $P<sub>0</sub>$ 

V

 $\mathsf{T}_1$ 

Compute "barycentric coordinates"  $\alpha$ ,  $\beta$ :  $\alpha$  = Area(T<sub>1</sub>T<sub>2</sub>P) / Area(T<sub>1</sub>T<sub>2</sub>T<sub>3</sub>)  $\beta$  = Area(T<sub>1</sub>PT<sub>3</sub>) / Area(T<sub>1</sub>T<sub>2</sub>T<sub>3</sub>)

Area( $T_1T_2T_3$ ) = ½ || (T2-T1) x (T3-T1) || check if backfacing:  $((T2-T1) \times (T3-T1)) \cdot N < 0$ 

Check if point inside triangle.  $0 \leq \alpha \leq 1$  and  $0 \leq \beta \leq 1$ and  $\alpha + \beta \leq 1$ 

# **Ray Intersection**

- Ray Intersection
	- **o** Sphere
	- **o** Triangle
	- $\triangleright$  Box
	- $\circ$  Scene
- Ray Intersection Acceleration
	- **.** Bounding volumes
	- *•* Uniform grids
	- $\circ$  Octrees
	- **o** BSP trees

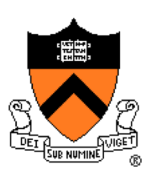

# **Ray-Box Intersection**

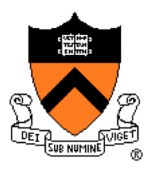

• Check front-facing sides for intersection with ray and return closest intersection (least t)

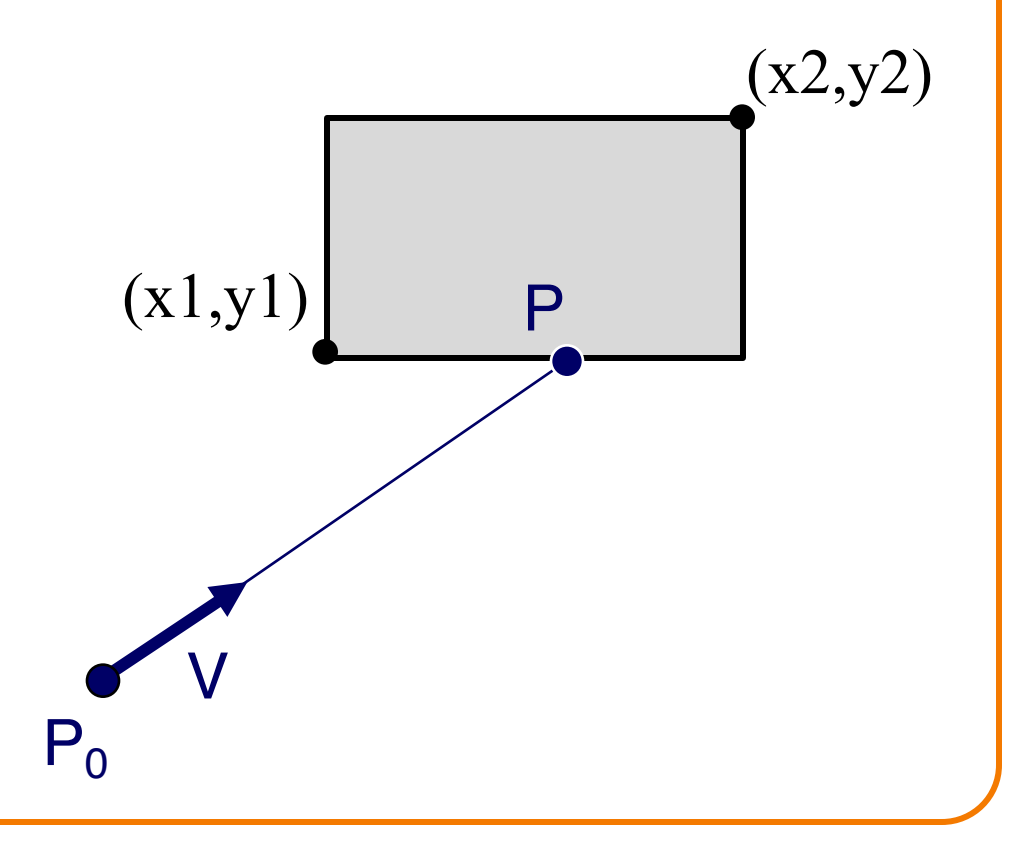

# **Ray-Box Intersection**

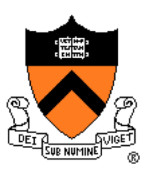

- Check front-facing sides for intersection with ray and return closest intersection (least t)
	- Find intersection with plane
	- Check if point is inside rectangle

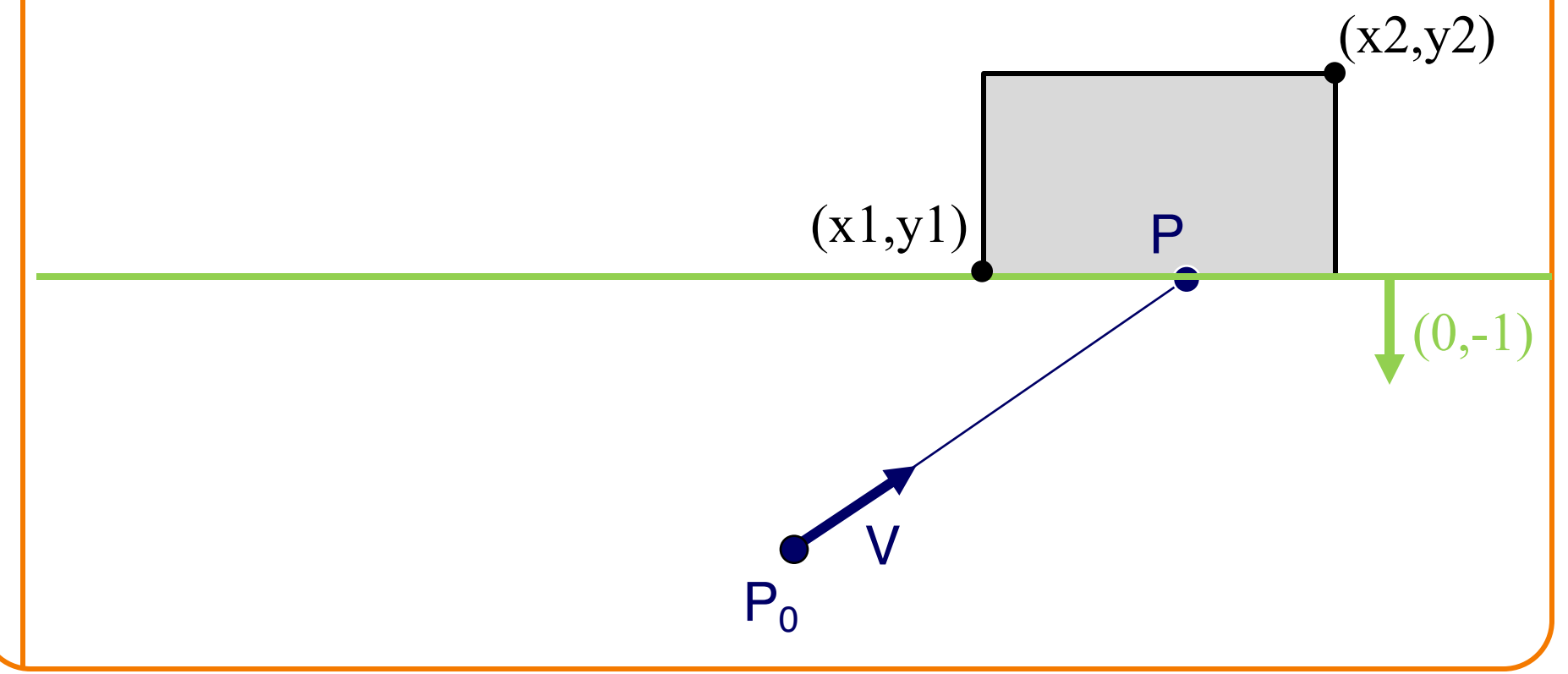

# **Ray-Box Intersection**

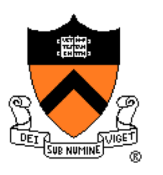

- Check front-facing sides for intersection with ray and return closest intersection (least t)
	- Find intersection with plane
	- Check if point is inside rectangle

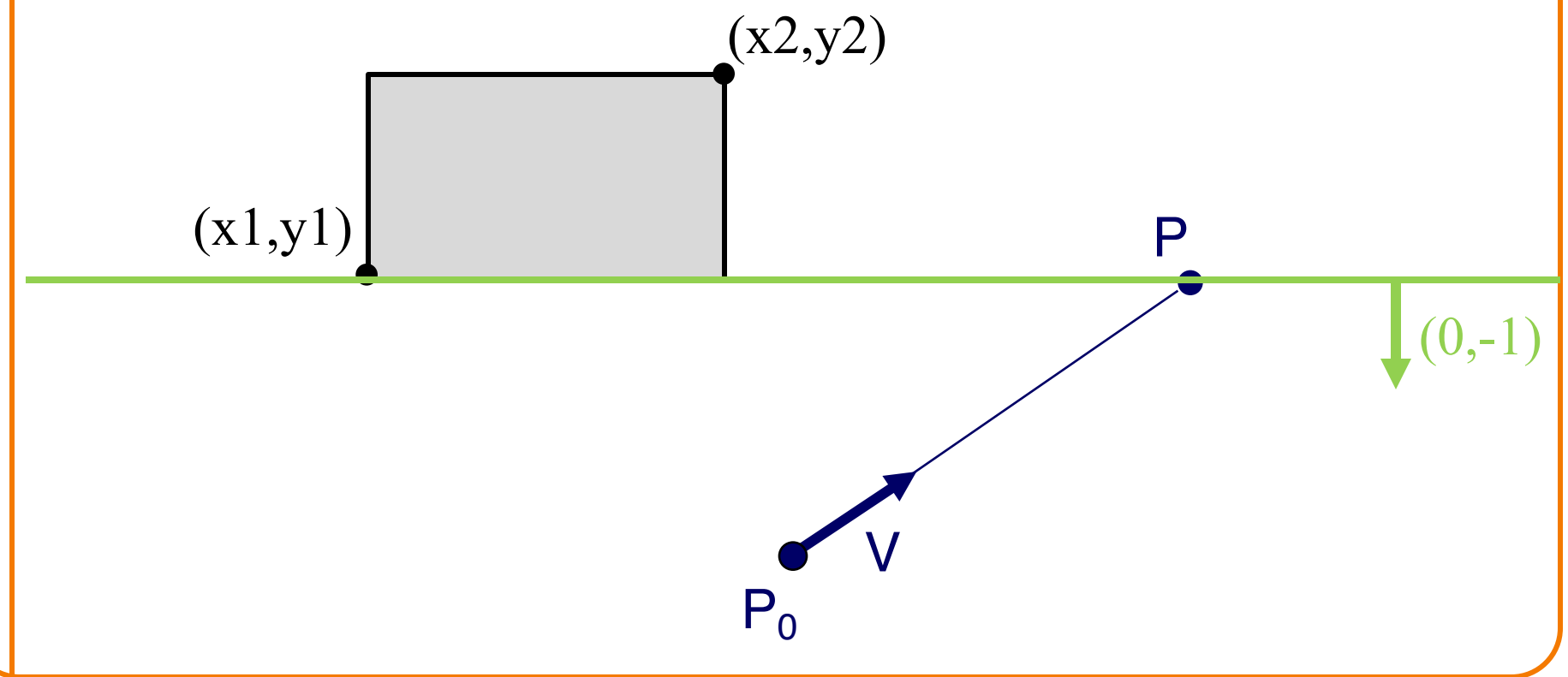

# **Other Ray-Primitive Intersections**

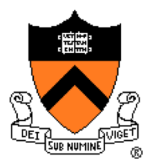

- Cone, cylinder:
	- **.** Similar to sphere
	- Must also check end caps
- Convex polygon

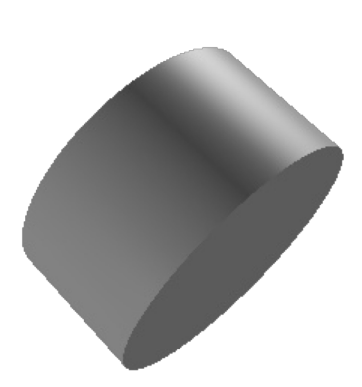

- . Same as triangle (check point-in-polygon algebraically)
- . Or, decompose into triangles, and check all of them
- Mesh
	- Compute intersection for all polygons
	- Return closest intersection (least t)

# **Ray Intersection**

- Ray Intersection
	- **o** Sphere
	- **o** Triangle
	- $\circ$  Box
	- $\triangleright$  Scene
- Ray Intersection Acceleration
	- **.** Bounding volumes
	- Uniform grids
	- $\circ$  Octrees
	- **o** BSP trees

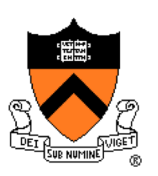

#### **Ray-Scene Intersection**

- Intuitive method
	- $\circ$  Compute intersection for all nodes of scene graph
	- Return closest intersection (least t)

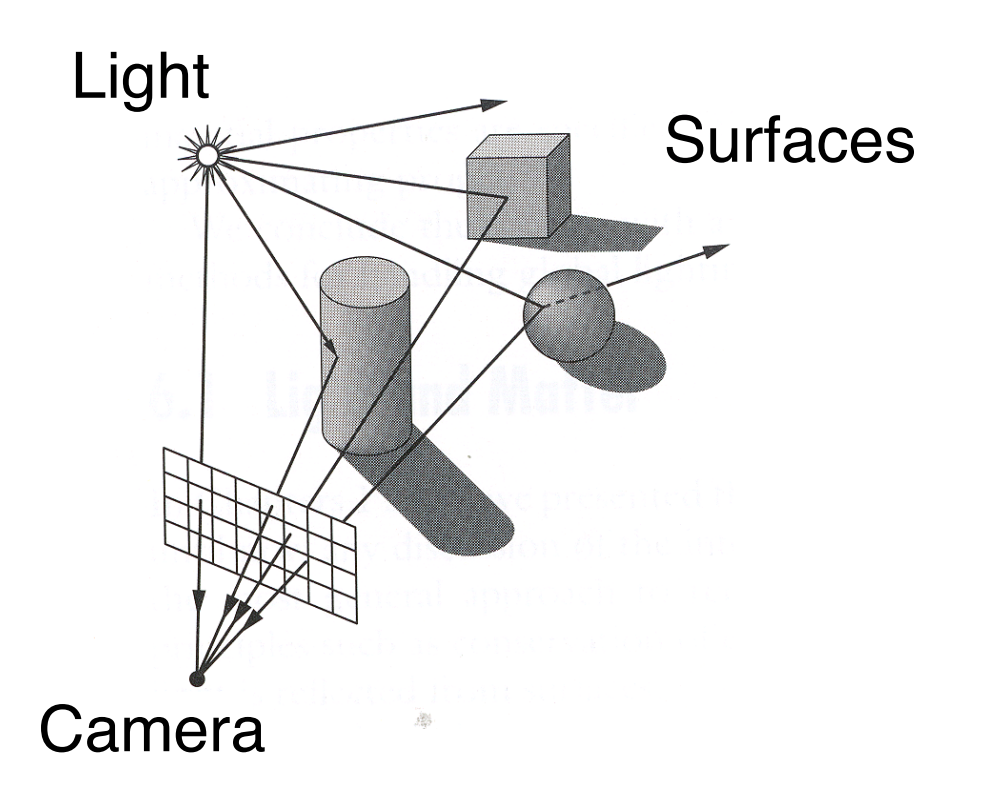

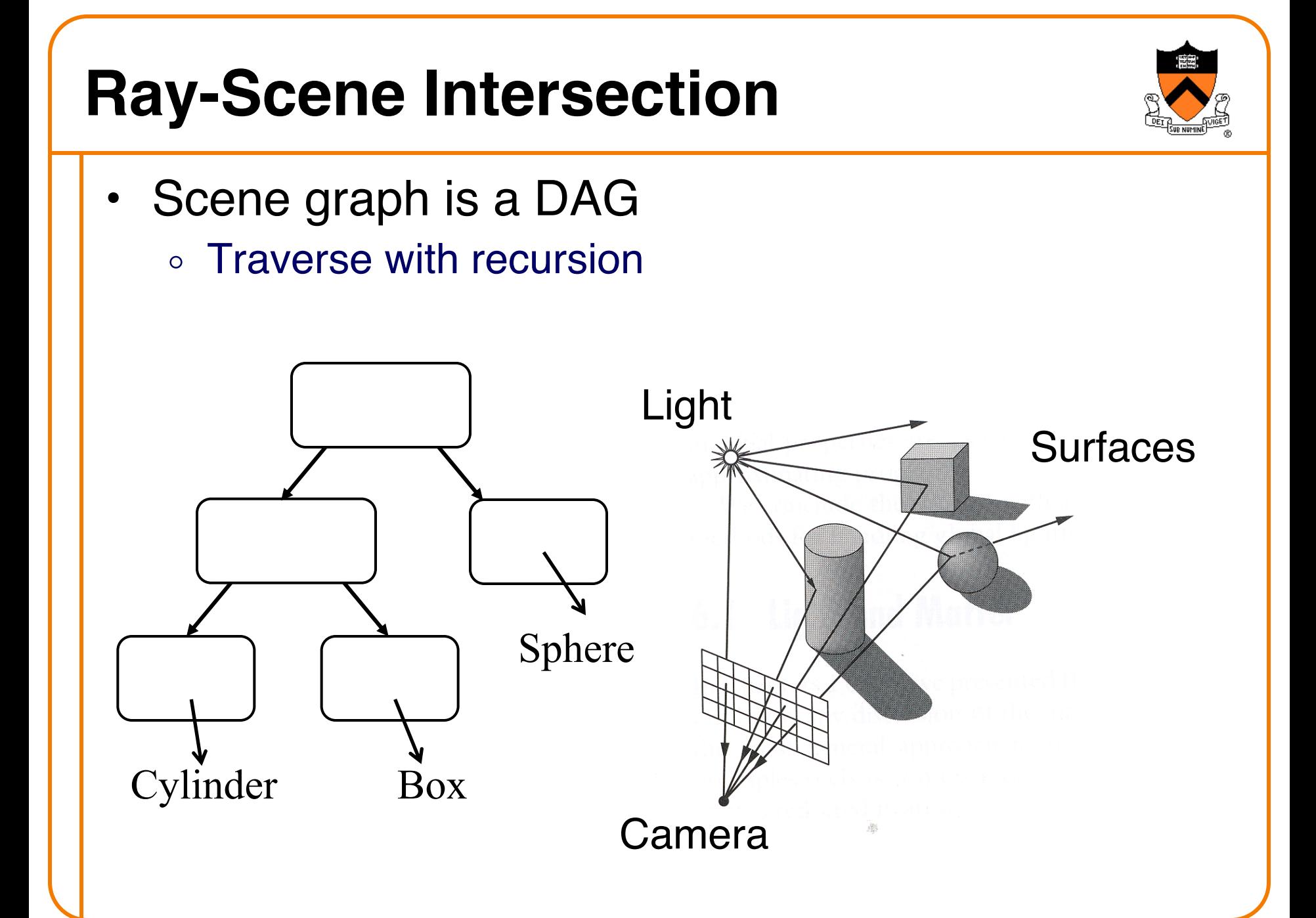

#### **Ray-Scene Intersection I**

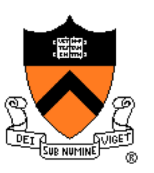

R3Intersection ComputeIntersection(R3Scene \*scene, R3Node \*node, R3Ray \*ray)

#### **// Check for intersection with shape**

shape intersection  $=$  Intersect node's shape with ray if (shape intersection is a hit) closest intersection  $=$  shape intersection else closest intersection  $=$  infinitely far miss

#### **// Check for intersection with children nodes**

for each child node

{

}

// Check for intersection with child contents child intersection = ComputeIntersection(scene, child, ray); if (child intersection is a hit and is closer than closest intersection) closest intersection = child intersection;

**// Return closest intersection in tree rooted at this node** return closest\_intersection

#### **Ray-Scene Intersection**

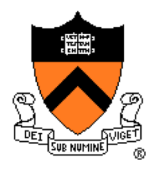

Scene graph can have transformations

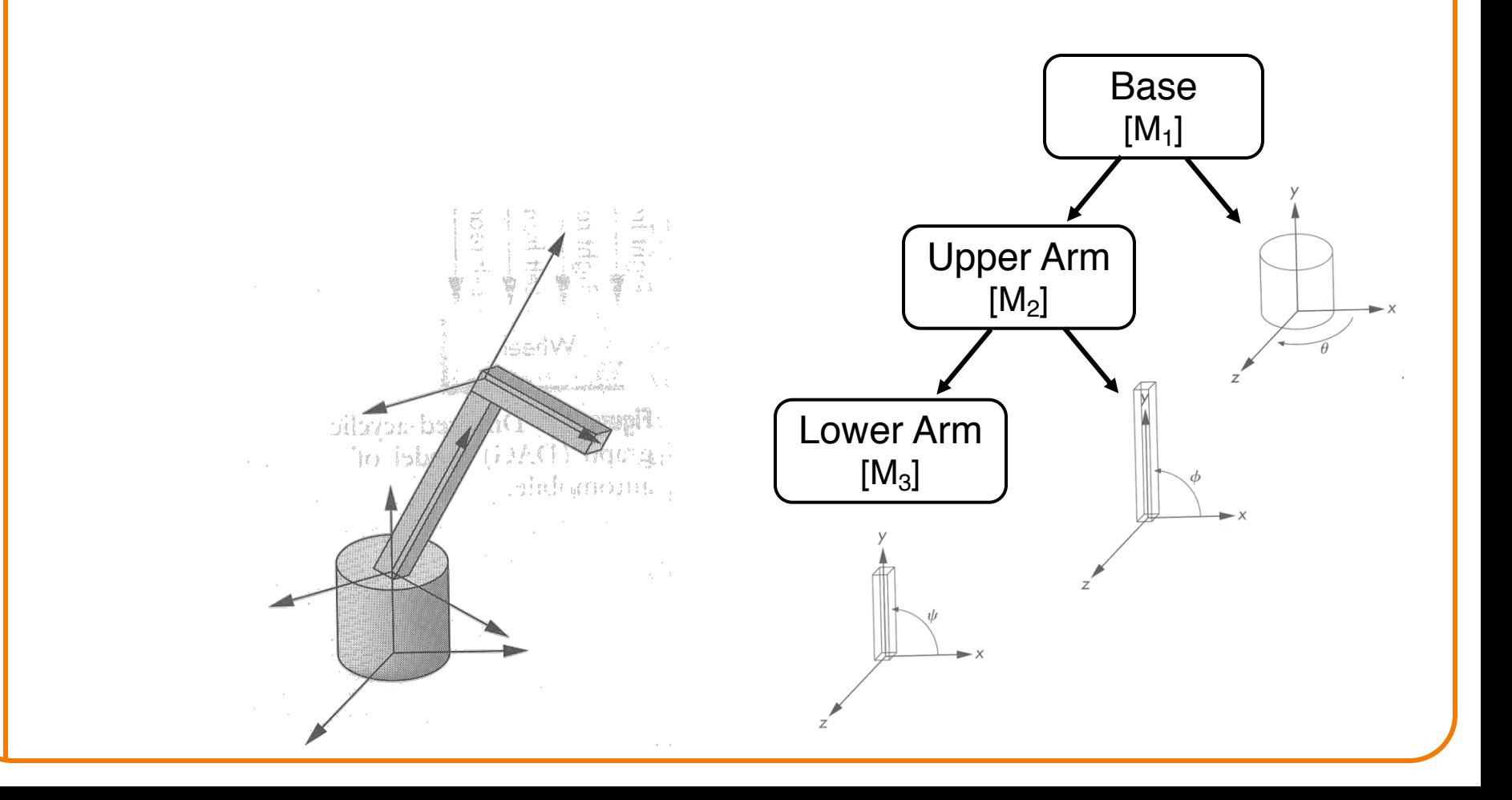

### **Ray-Scene Intersection**

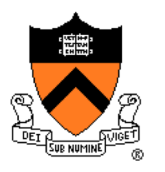

- Scene graph node can have transformations
	- o Transform ray (not primitives) by inverse of M
	- Intersect in coordinate system of node
	-

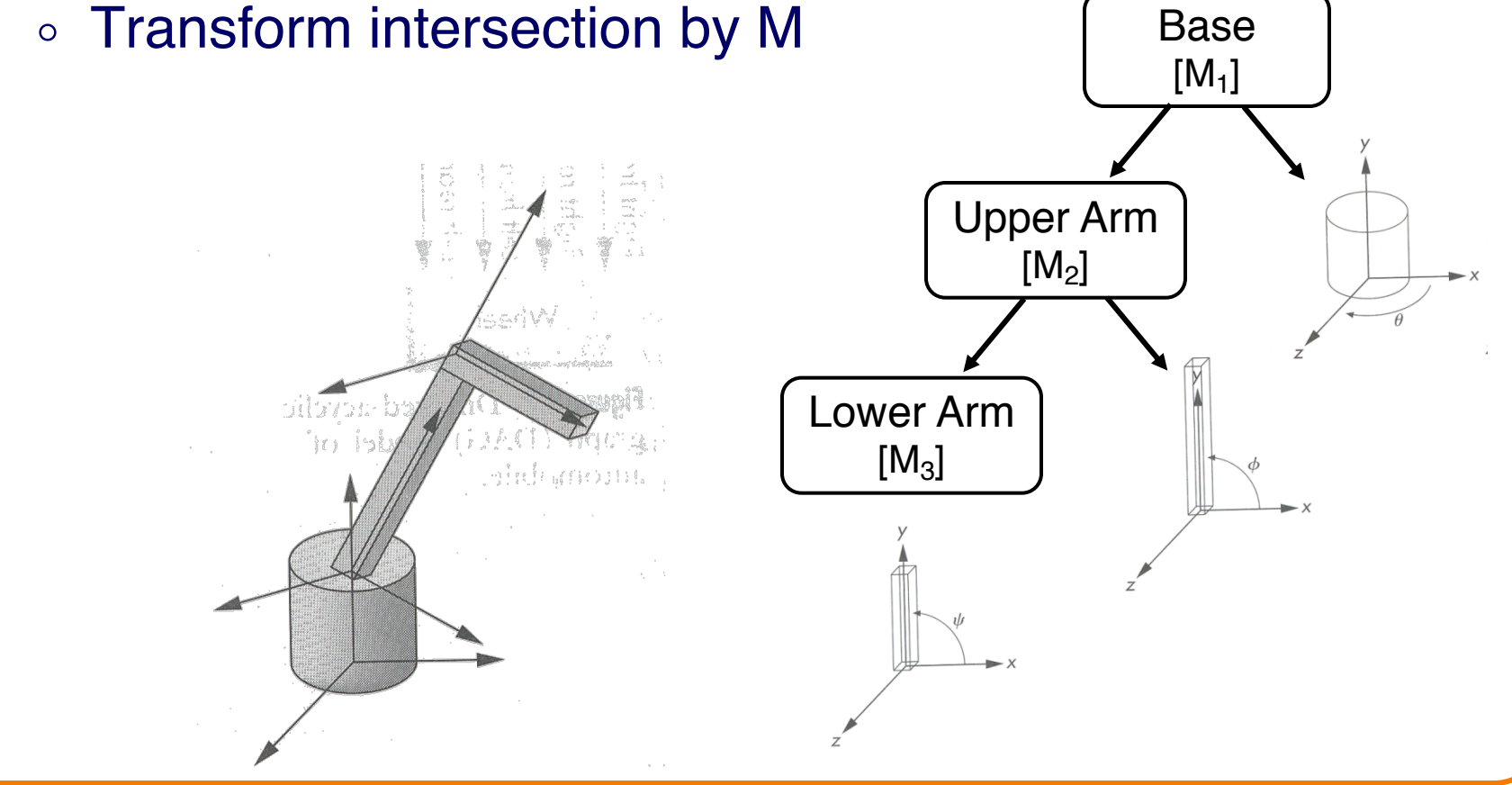

#### **Ray-Scene Intersection II**

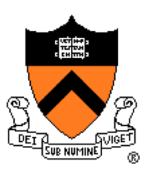

R3Intersection ComputeIntersection(R3Scene \*scene, R3Node \*node, R3Ray \*ray)

**// Transform ray by inverse of node's transformation**

// Check for intersection with shape

 $\{$ 

}

// Check for intersection with children nodes

// **Transform intersection by node's transformation**

// Return closest intersection in tree rooted at this node

#### **Ray-Scene Intersection II**

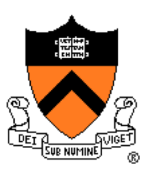

R3Intersection ComputeIntersection(R3Scene \*scene, R3Node \*node, R3Ray \*ray)

**// Transform ray by inverse of node's transformation**

// Check for intersection with shape

{

}

// Check for intersection with children nodes

// **Transform intersection by node's transformation**

// Return closest intersection in tree rooted at this node

Note: directions (including ray direction and surface normal N) must be transformed by inverse transpose of M

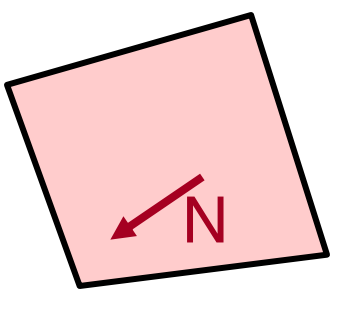

# **Ray Intersection**

- Ray Intersection
	- **o** Sphere
	- **o** Triangle
	- $\circ$  Box
	- $\circ$  Scene
- Ray Intersection Acceleration
	- **.** Bounding volumes
	- *•* Uniform grids
	- **Octrees**
	- **o** BSP trees

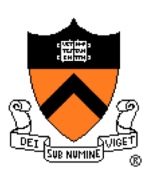

### **Ray Intersection Acceleration**

• What if there are a lot of nodes?

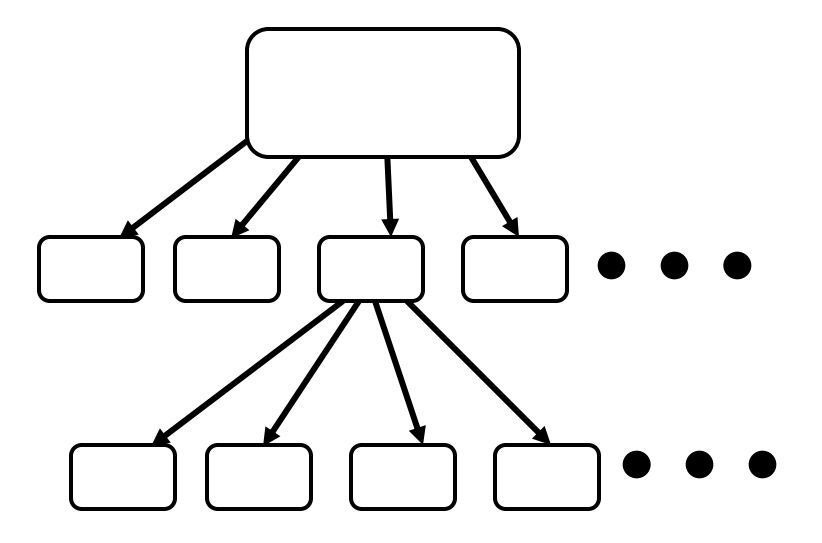

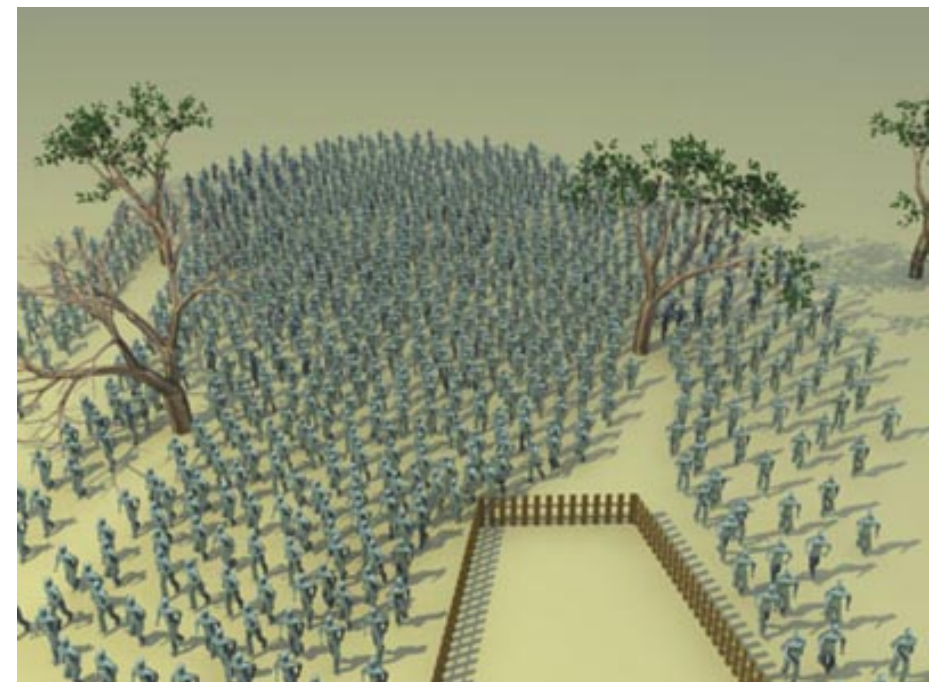

#### http://www.3dm3.com

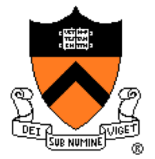

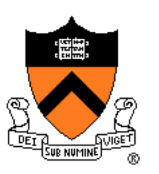

• Check for intersection with simple bounding volume first

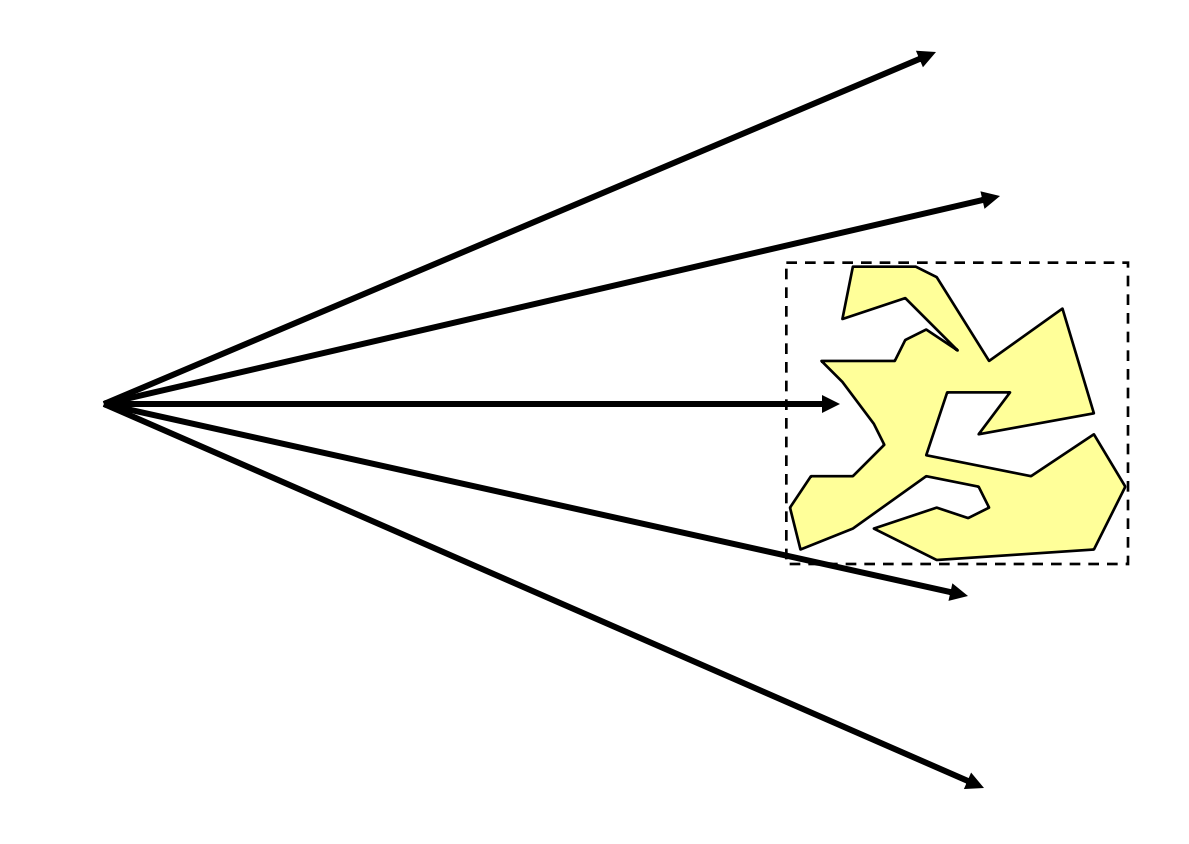

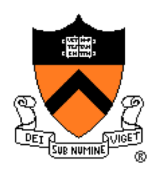

• Check for intersection with bounding volume first

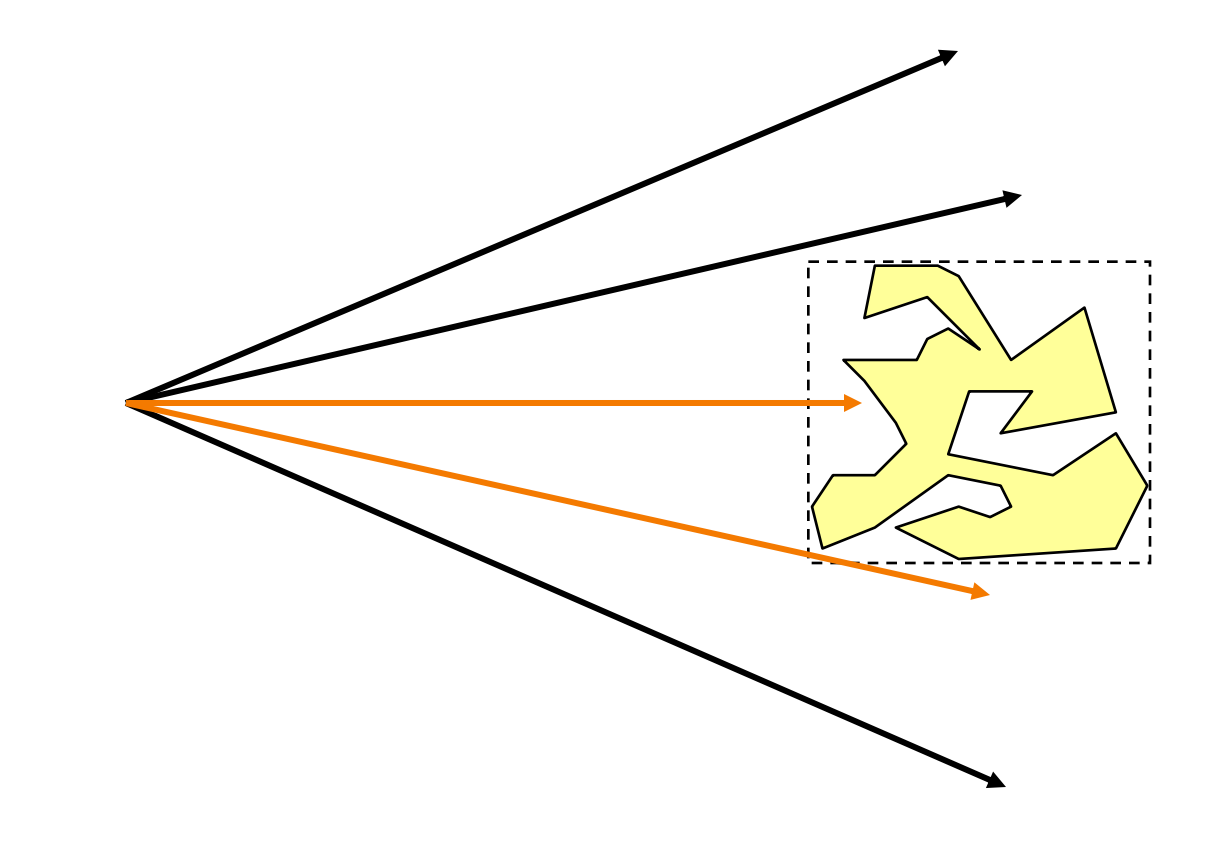

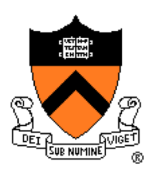

- Check for intersection with bounding volume first
	- If ray doesn't intersect bounding volume, then it can't intersect its contents

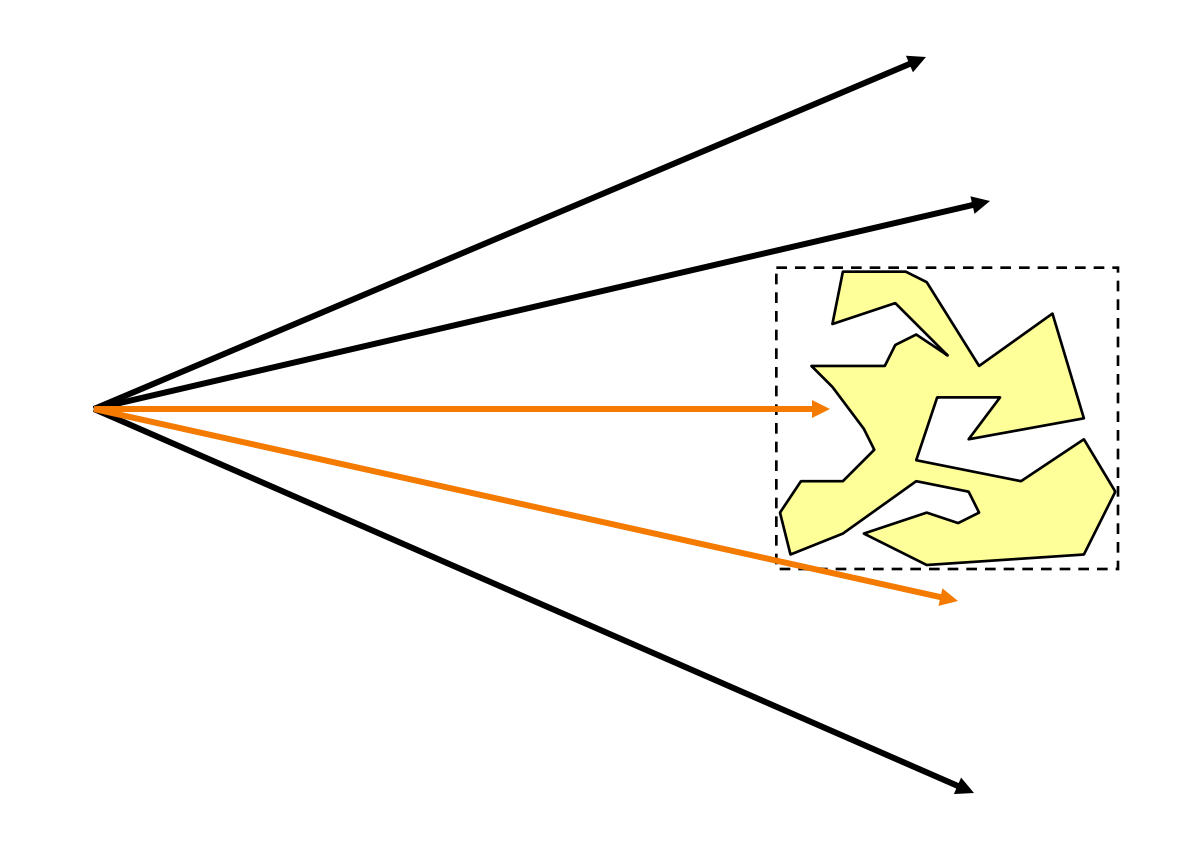

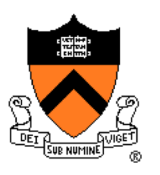

- Check for intersection with bounding volume first
	- If already found a primitive intersection closer than intersection with bounding box, then skip checking contents of bounding box

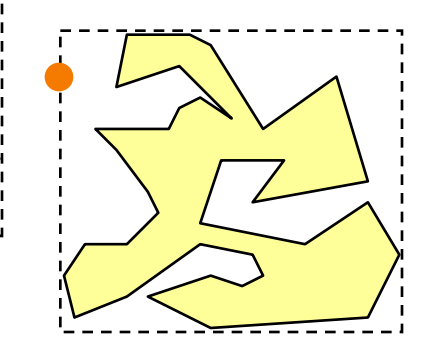

# **Bounding Volume Hierarchies**

- 
- Scene graph has hierarchy of bounding volumes **.** Bounding volume of interior node contains all children

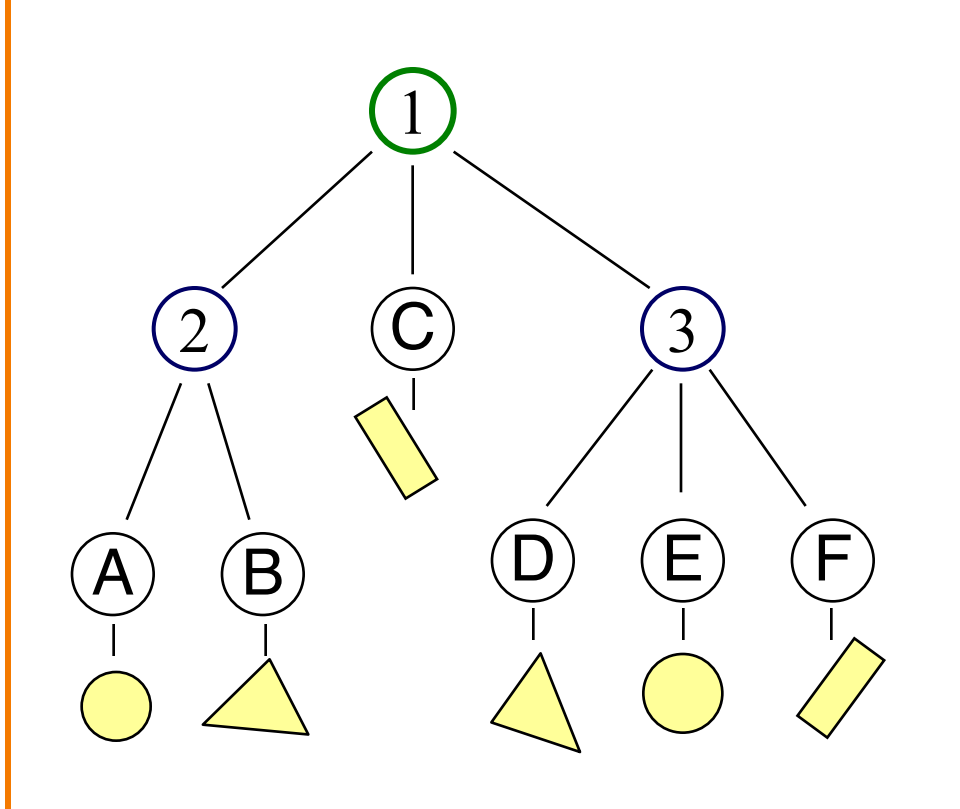

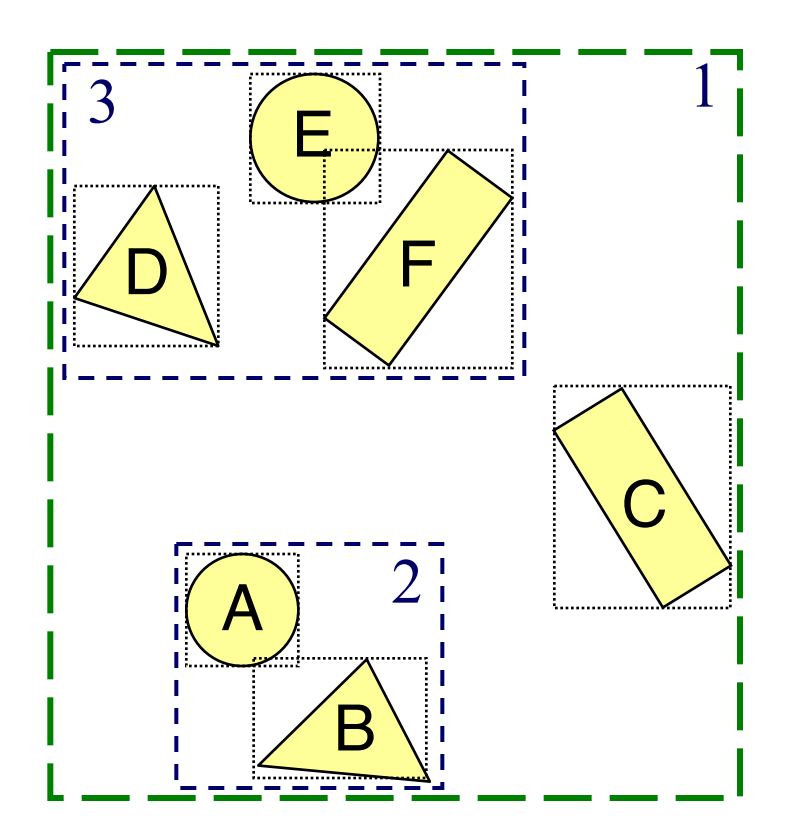

# **Bounding Volume Hierarchies**

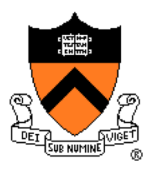

• Checking bounding volumes hierarchically (within each node) can greatly accelerate ray intersection

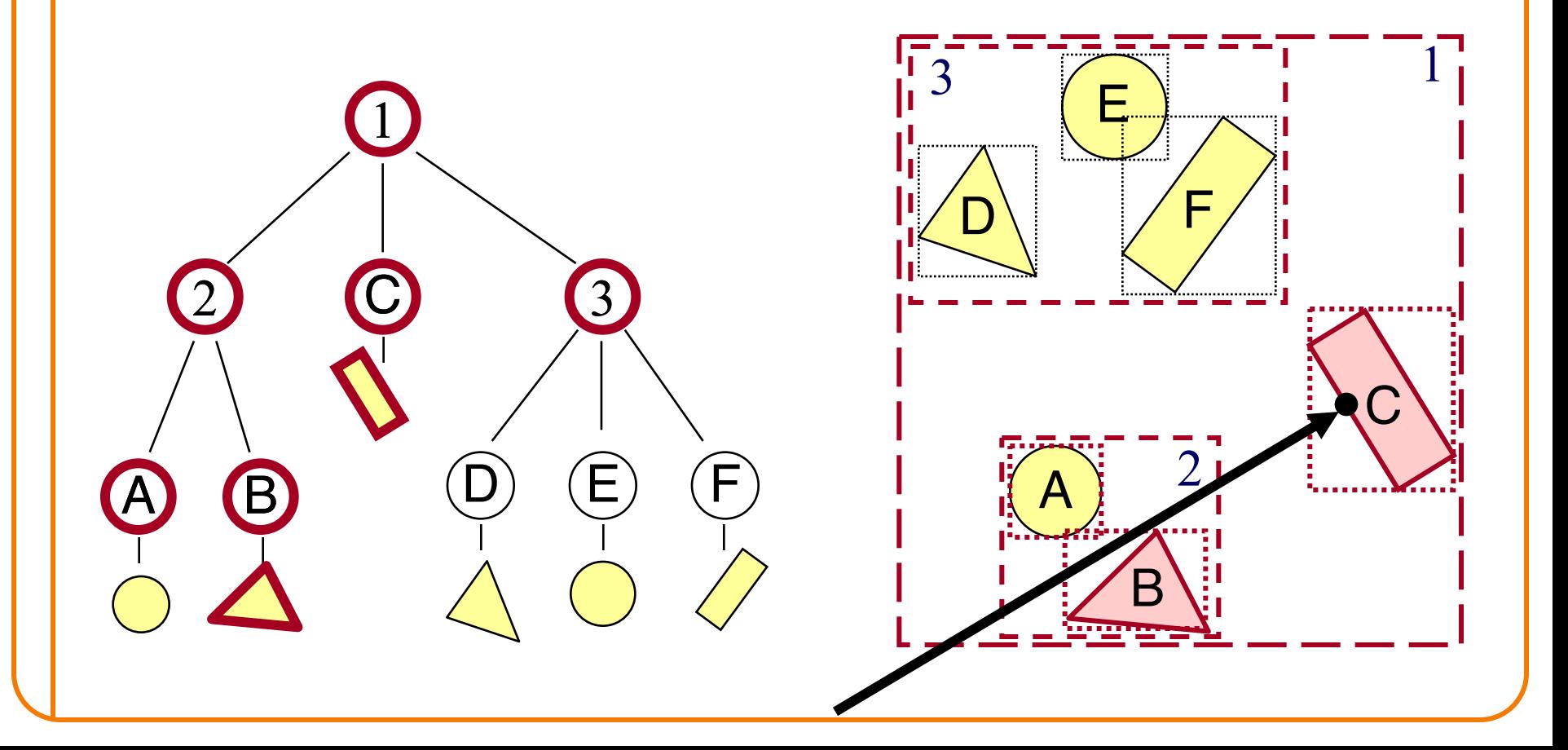

# **Bounding Volume Hierarchies**

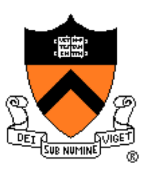

R3Intersection ComputeIntersection(R3Scene \*scene, R3Node \*node, R3Ray \*ray)

// Transform ray by inverse of node's transformation // Check for intersection with shape

// Check for intersection with children nodes for each child node

{

}

// Check for intersection with child bounding box first bbox intersection = Intersect child's bounding box with ray if (bbox\_intersection is a miss or further than closest\_intersection) continue

// Check for intersection with child contents child intersection = ComputeIntersection(scene, child, ray); if (child\_intersection is a hit and is closer than closest\_intersection) closest intersection  $=$  child intersection;

// Transform intersection by node's transformation // Return closest intersection in tree rooted at this node
# **Sort Bounding Volume Intersections**

• Sort child bounding volume intersections and then visit child nodes in front-to-back order

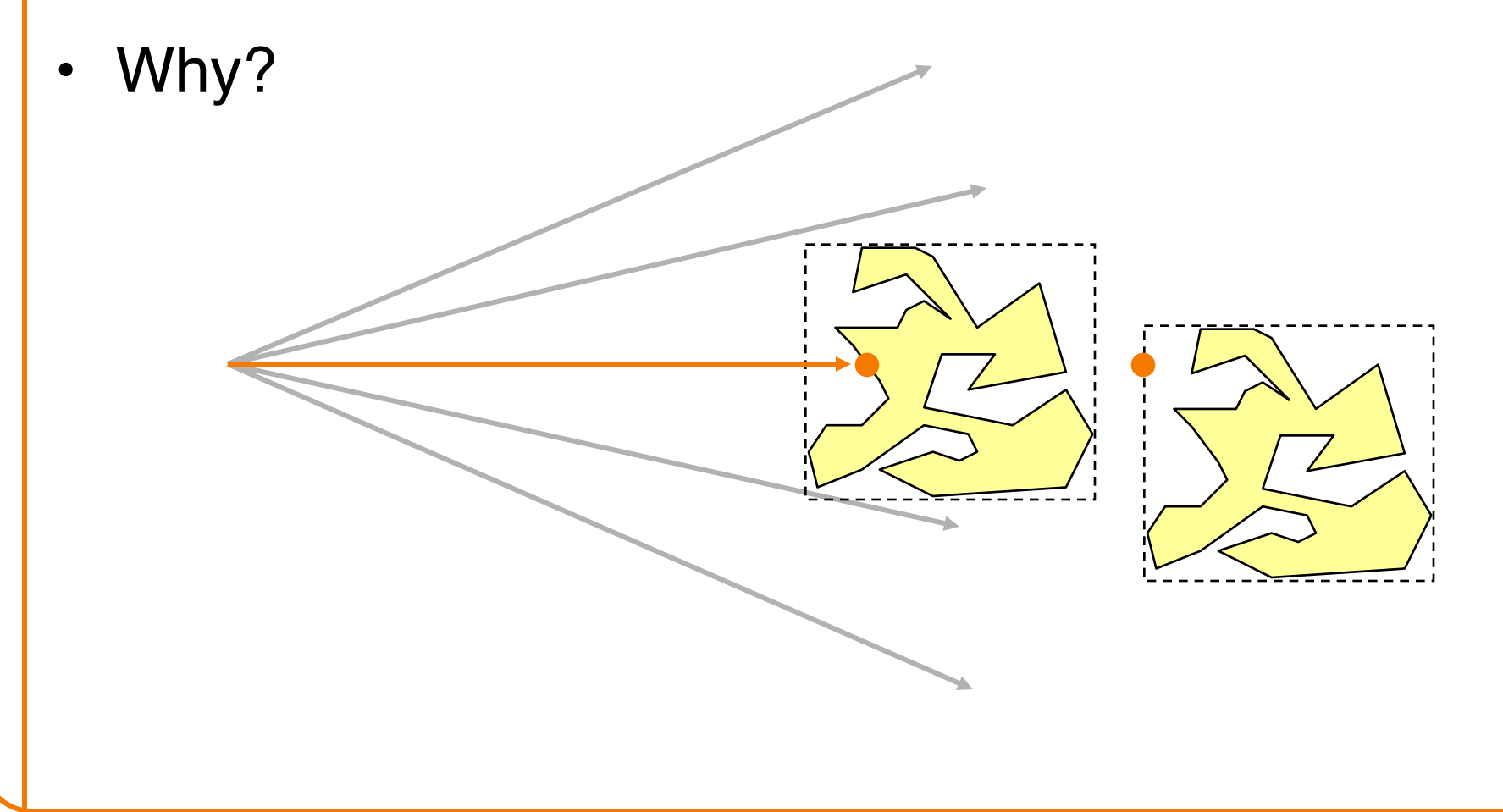

#### **Cache Node Intersections**

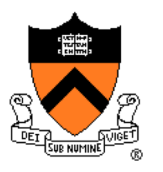

• For each node, store closest child intersection from previous ray and check that node first

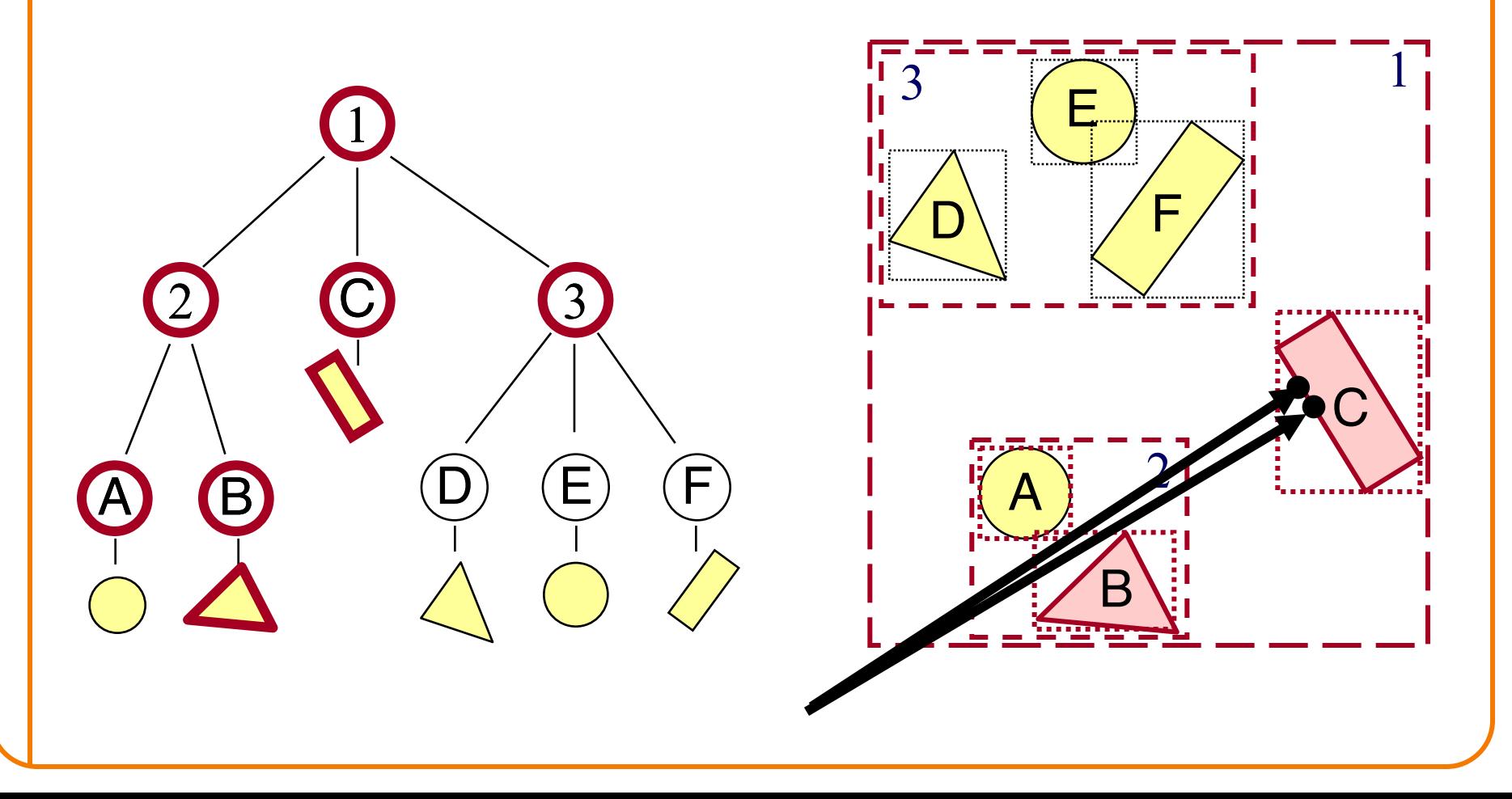

# **Bounding Volumes**

- Common primitives are:
	- Axis-aligned bounding box
	- **o** Sphere
- What are the tradeoffs?
	- o Sphere has simple/efficient intersection code
	- Bounding box is generally "tighter"

# **Ray Intersection**

- Ray Intersection
	- **o** Sphere
	- **o** Triangle
	- $\circ$  Box
	- $\circ$  Scene
- Ray Intersection Acceleration
	- **.** Bounding volumes
	- $\triangleright$  Uniform grids
	- **Octrees**
	- **o** BSP trees

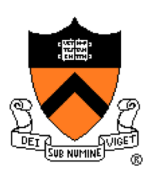

# **Uniform Grid**

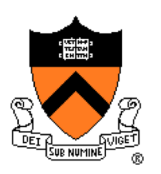

- Construct uniform grid over scene
	- o Index primitives according to overlaps with grid cells

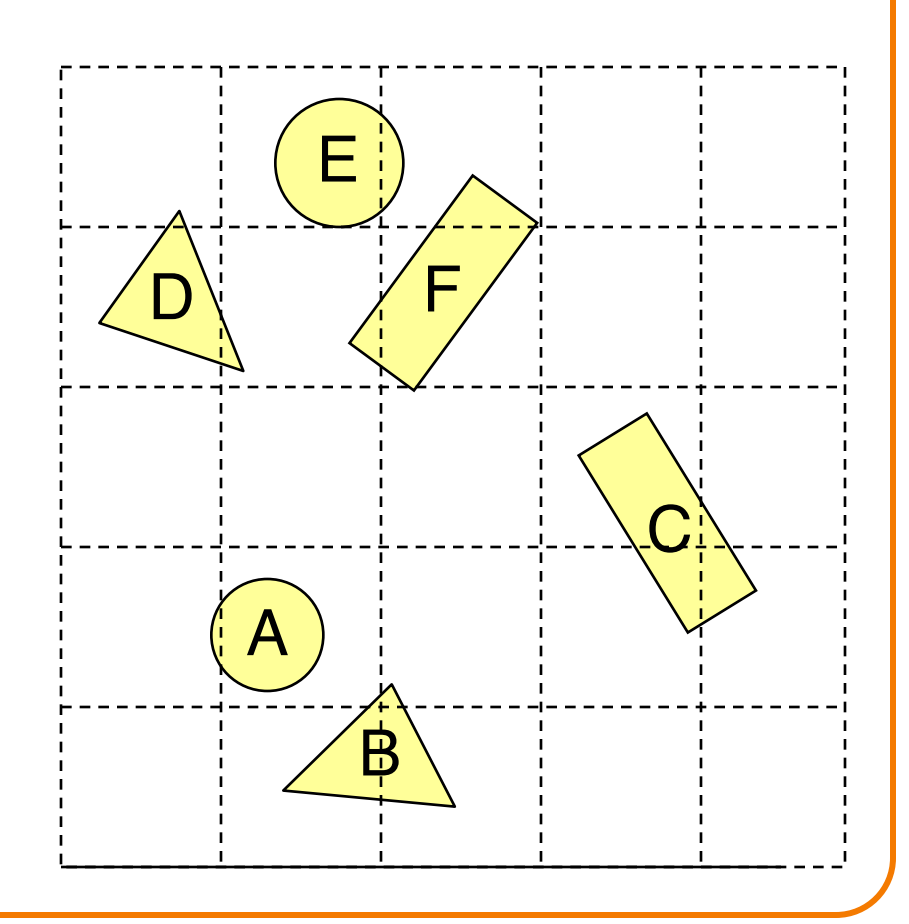

- Trace rays through grid cells
	- ! Fast
	- **o** Incremental

**Uniform Grid**

Only check primitives in intersected grid cells

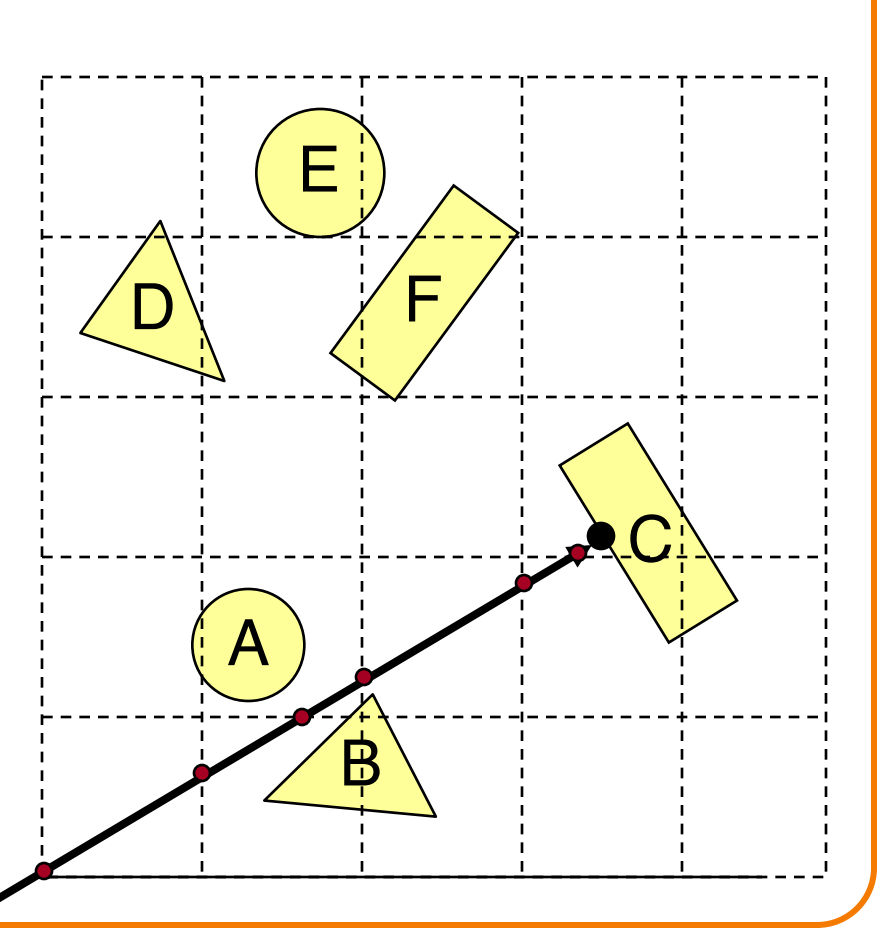

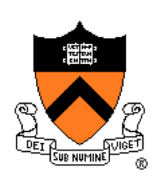

- **Uniform Grid**
	- Potential problem:
		- **IDED FIGURE SUITABLE GRIDE SOLUTE AT A HOW CHOOSE SUITABLE GRIDE STATE STATE**

Too little benefit if grid is too coarse

Too much cost if grid is too fine

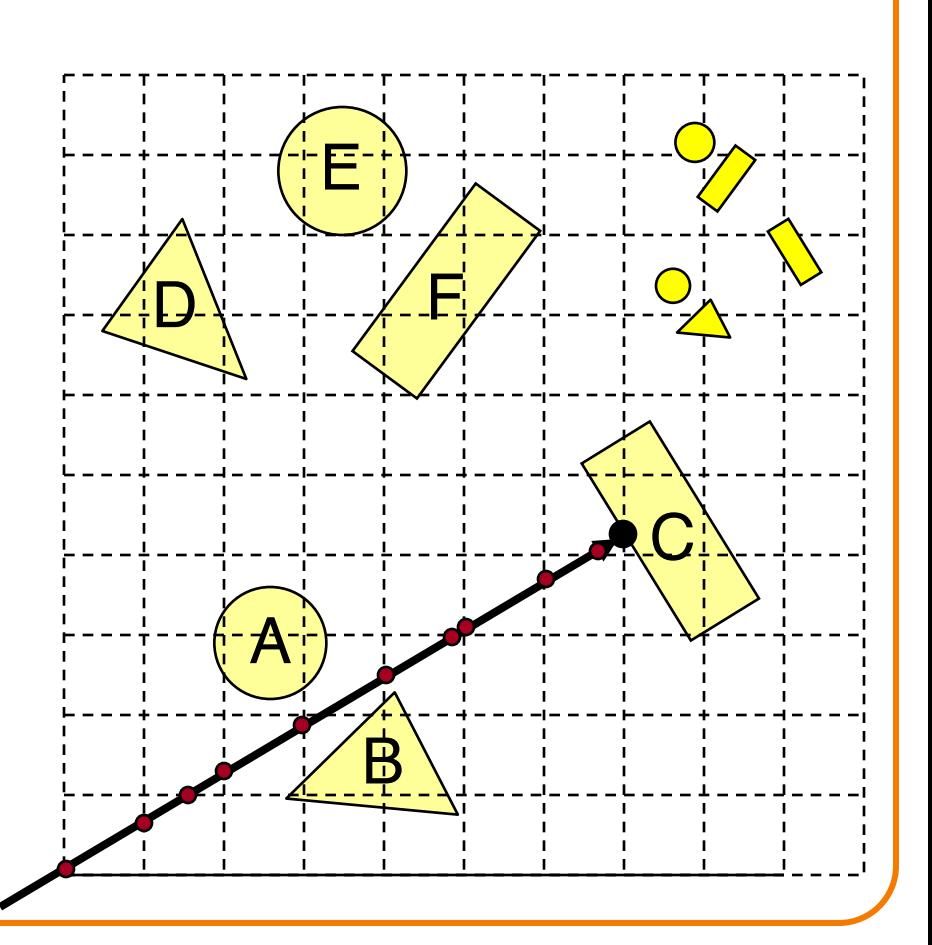

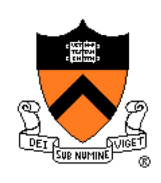

# **Ray Intersection**

- Ray Intersection
	- **o** Sphere
	- **o** Triangle
	- $\circ$  Box
	- $\circ$  Scene
- Ray Intersection Acceleration
	- **.** Bounding volumes
	- **I.** Uniform grids
	- **≻Octrees**
	- **o** BSP trees

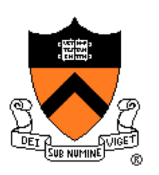

#### **Octree**

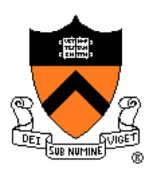

- Construct adaptive grid over scene
	- Recursively subdivide box-shaped cells into 8 octants
	- Index primitives by overlaps with cells

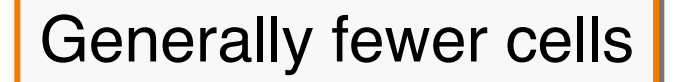

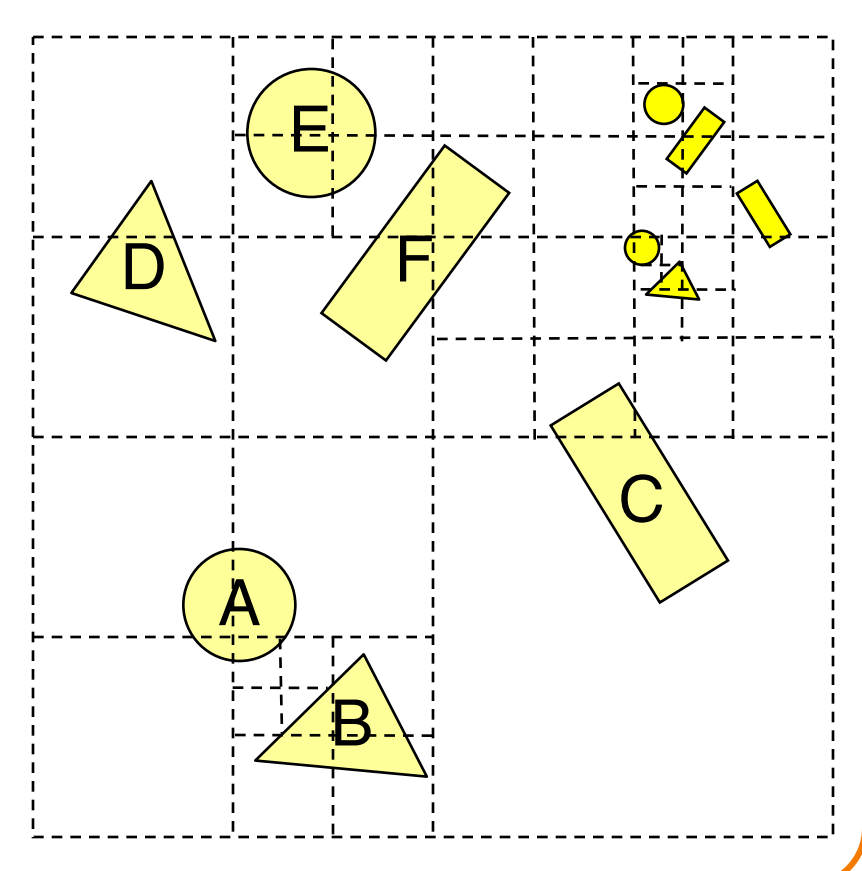

#### **Octree**

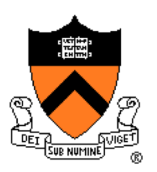

• Trace rays through neighbor cells **E** Fewer cells

Trade-off fewer cells for more expensive traversal

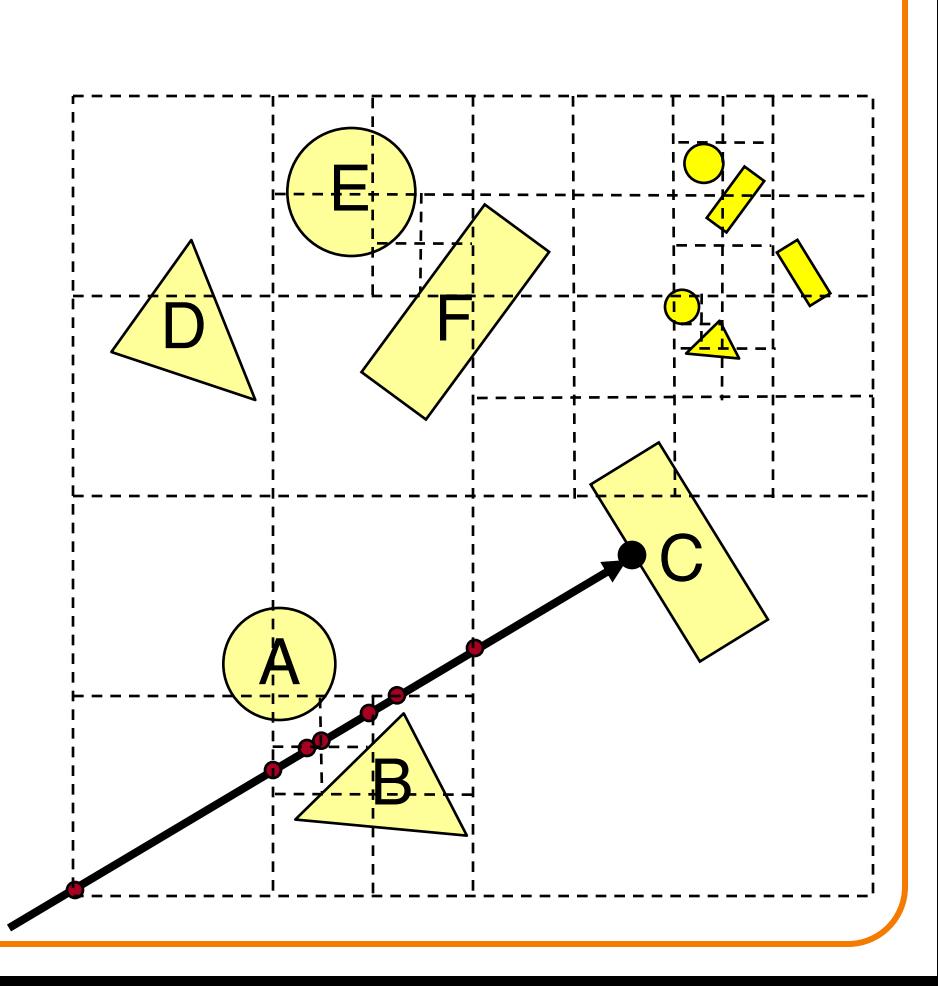

#### **Octree**

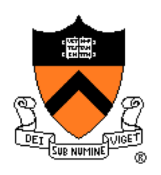

- Or, check rays versus octree boxes hierarchically
	- **Computing octree boxes** while descending tree
	- **Sort eight boxes** front-to-back at each level
	- **.** Check primitives/children inside box

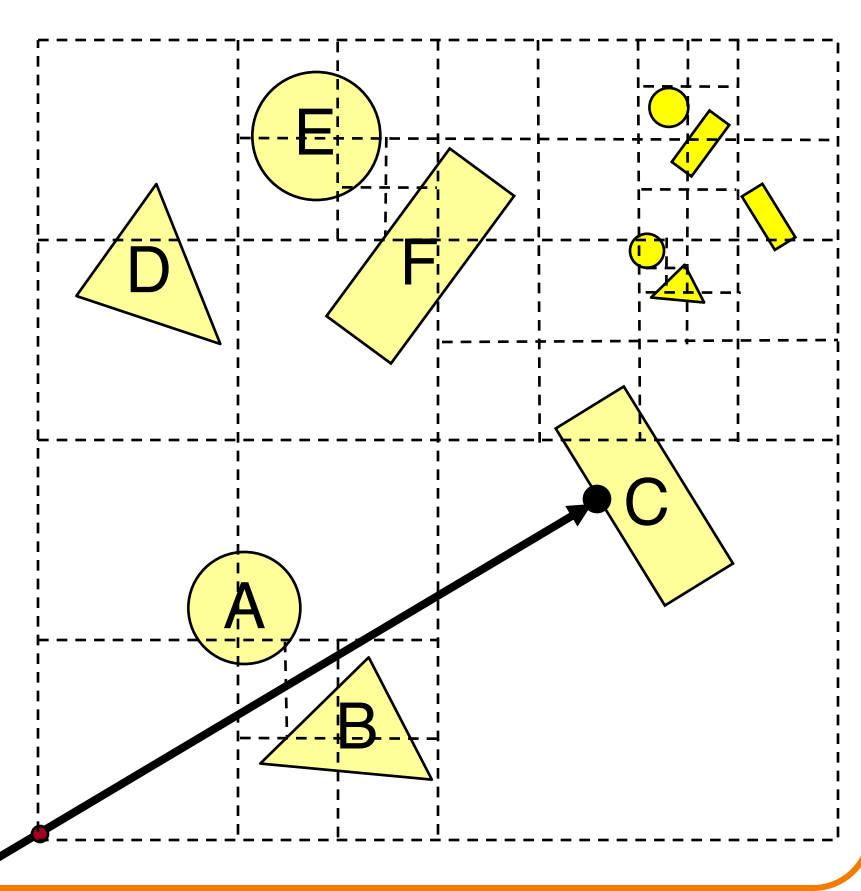

# **Ray Intersection**

- Ray Intersection
	- **o** Sphere
	- **o** Triangle
	- $\circ$  Box
	- $\circ$  Scene
- Ray Intersection Acceleration
	- **.** Bounding volumes
	- Uniform grids
	- **Octrees**
	- $\triangleright$  BSP trees

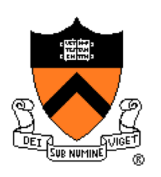

# **Binary Space Partition (BSP) Tree**

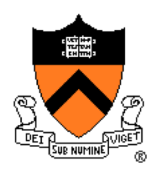

- Recursively partition space by planes
	- BSP tree nodes store partition plane and set of polygons lying on that partition plane
	- . Every part of every polygon lies on a partition plane

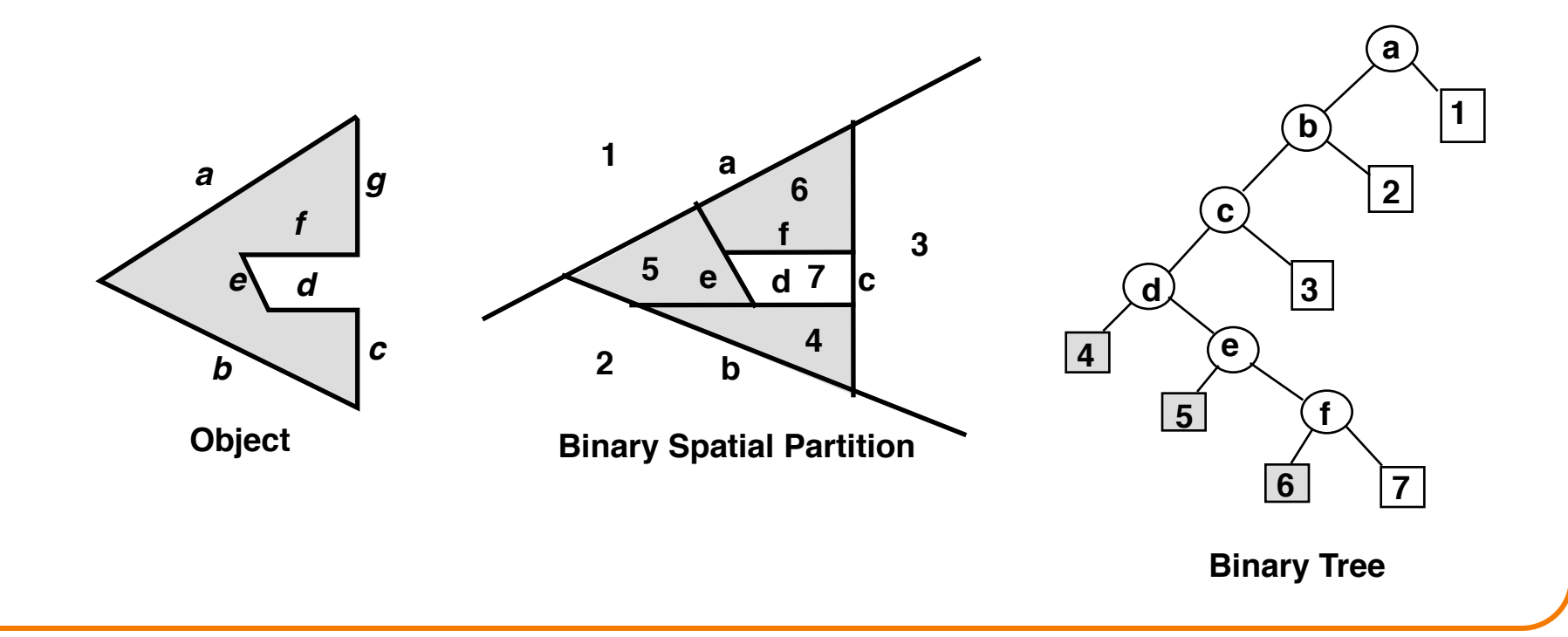

# **Binary Space Partition (BSP) Tree**

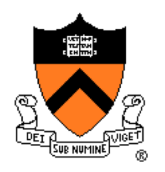

- Traverse nodes of BSP tree front-to-back
	- $\circ$  Visit halfspace (child node) containing P<sub>0</sub>
	- Intersect polygons lying on partition plane
	- $\circ$  Visit halfspace (other child node) not containing  $P_0$

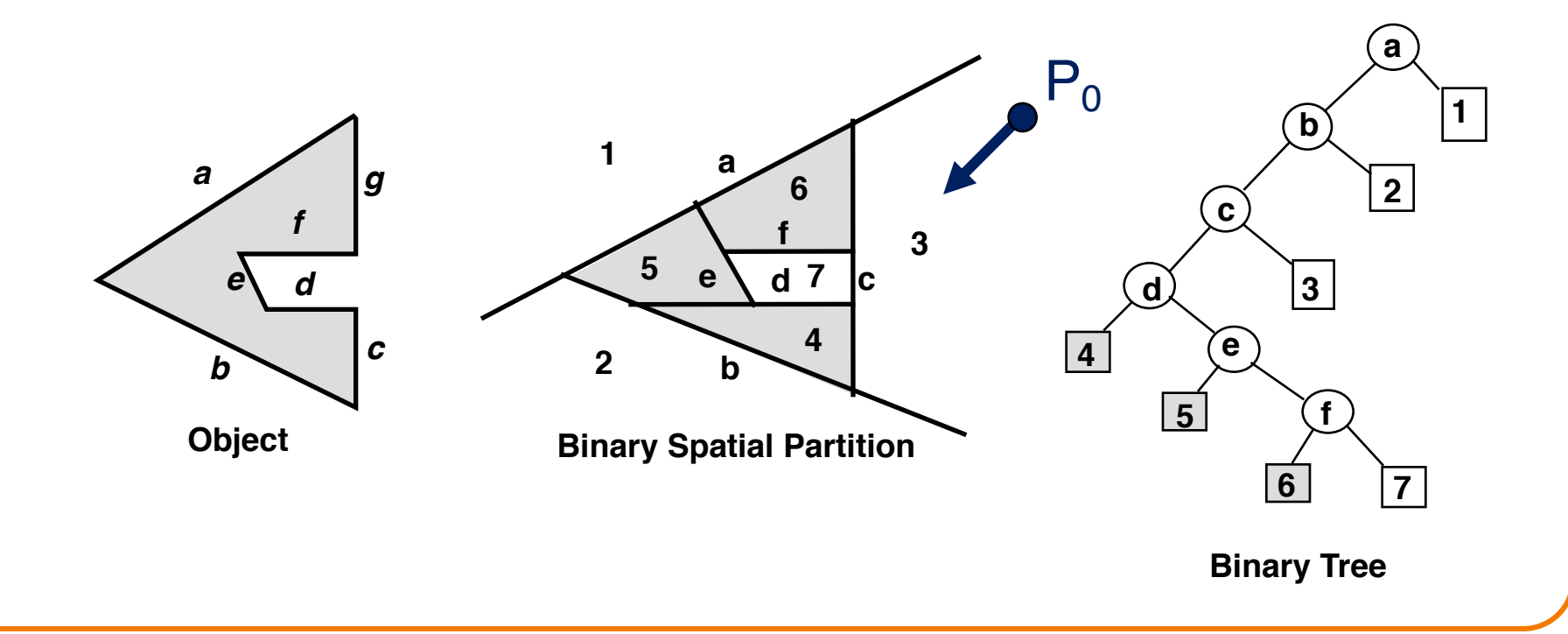

# **Binary Space Partition (BSP) Tree**

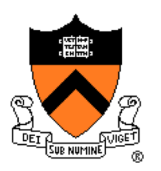

R3Intersection ComputeBSPIntersection(R3Ray \*ray, BspNode \*node, double min\_t, double max\_t)

// Compute parametric value of ray-plane intersection  $t = ray$  parameter for intersection with split plane of node if  $(t \leq min_t) || (t \leq max_t))$  return no intersection;

{

}

// Compute side of partition plane that contains ray start point int side = (SignedDistance(node->plane, ray.Start()) < 0) ? 0 : 1;  $intersection1 = ComputeBSPIntersection(ray, node > child[side], min t, t);$ if (intersection1 is a hit) return intersection1; intersection2 = ComputePolygonsIntersection(ray, node->polygons); if (intersection2 is a hit) return intersection2; intersection3 = ComputeBSPIntersection(ray, node->child[1-side], t, max t); return intersection 3;

#### **Other Accelerations**

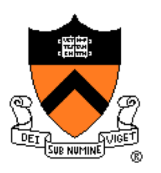

- Screen space coherence check > 1 ray at once
	- Beam tracing
	- Pencil tracing
	- Cone tracing
- Memory coherence ○ Large scenes

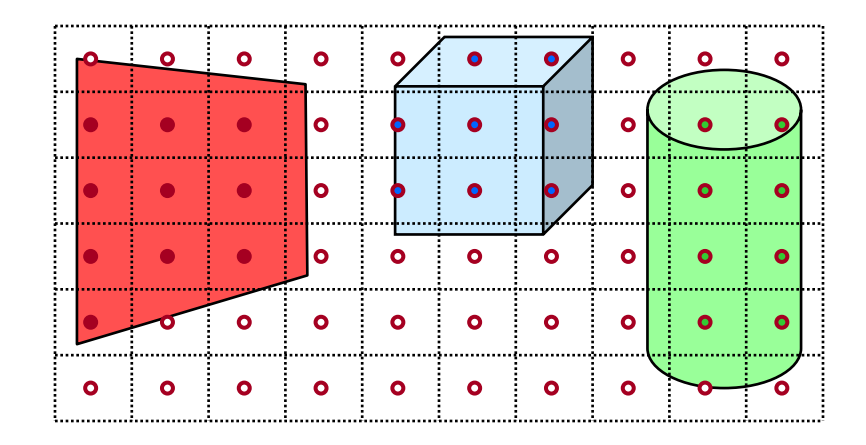

- Parallelism
	- $\circ$  Ray casting is "embarrassingly parallelizable"
	- Assignment 3 (raytracer) runs program per-pixel
- etc.

#### **Acceleration**

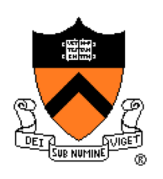

- Intersection acceleration techniques are important
	- Bounding volume hierarchies
	- Spatial partitions
- General concepts
	- **Sort objects spatially**
	- **I.** Make trivial rejections quick
	- Perform checks hierarchically
	- Utilize coherence when possible

Expected time is sub-linear in number of primitives

#### **Summary**

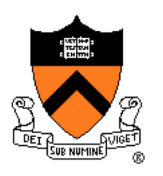

- Writing a simple ray casting renderer is easy
	- Generate rays
	- Intersection tests
	- Lighting calculations

```
R2Image *RayCast(R3Scene *scene, int width, int height)
{
     R2Image *image = new R2Image(width, height);
     for (int i = 0; i < width; i++) {
           for (int j = 0; j < height; j++) {
                R3Ray ray = ConstructRayThroughFixed(scence-> camera, i, j);R3Rgb radiance = ComputeRadiance(scene, &ray);
                image->SetPixel(i, j, radiance);
           }
     }
     return image;
}
```
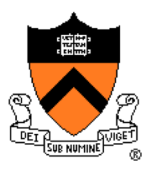

#### **Heckbert's Business Card Ray Tracer**

• typedef struct{double x,y,z}vec;vec U,black,amb={.02,.02,.02};struct sphere{ vec cen,color; double rad,kd,ks,kt,kl,ir}\*s,\*best,sph[]={0.,6.,.5,1.,1.,1.,.9, .05,.2,.85,0.,1.7,-1.,8.,-.5,1.,.5,.2,1., .7,.3,0.,.05,1.2,1.,8.,-.5,.1,.8,.8, 1.,.3,.7,0.,0.,1.2,3.,-6.,15.,1.,.8,1.,7.,0.,0.,0.,.6,1.5,-3.,-3.,12., .8,1., 1.,5.,0.,0.,0.,.5,1.5,};yx;double u,b,tmin,sqrt(),tan();double vdot(A,B)vec A ,B;{return A.x \*B.x+A.y\*B.y+A.z\*B.z;}vec vcomb(a,A,B)double a;vec A,B;{B.x+=a\* A.x;B.y+=a\*A.y;B.z+=a\*A.z; return B;}vec vunit(A)vec A;{return vcomb(1./sqrt( vdot(A,A)),A,black);}struct sphere\*intersect (P,D)vec P,D;{best=0;tmin=1e30;s= sph+5;while(s-->sph)b=vdot(D,U=vcomb(-1.,P,s->cen)), u=b\*b-vdot(U,U)+s->rad\*s ->rad,u=u>0?sqrt(u):1e31,u=b-u>1e-7?b-u:b+u,tmin=u>=1e-7&& u<tmin?best=s,u: tmin;return best;}vec trace(level,P,D)vec P,D;{double d,eta,e;vec N,color; struct sphere\*s,\*l;if(!level--)return black;if(s=intersect(P,D));else return amb;color=amb;eta= s->ir;d= -vdot(D,N=vunit(vcomb(-1.,P=vcomb(tmin,D,P),s->cen )));if(d<0)N=vcomb(-1.,N,black), eta=1/eta,d= -d;l=sph+5;while(l-->sph)if((e=l ->kl\*vdot(N,U=vunit(vcomb(-1.,P,l->cen))))>0&& intersect(P,U)==l)color=vcomb(e ,l->color,color);U=s->color;color.x\*=U.x;color.y\*=U.y;color.z \*=U.z;e=1-eta\* eta\*(1-d\*d);return vcomb(s->kt,e>0?trace(level,P,vcomb(eta,D,vcomb(eta\*dsqrt (e),N,black))):black,vcomb(s->ks,trace(level,P,vcomb(2\*d,N,D)),vcomb(s->kd, color,vcomb (s->kl,U,black))));}main(){printf("%d %d\n",32,32);while(yx<32\*32) U.x=yx%32-32/2,U.z=32/2 yx++/32,U.y=32/2/tan(25/114.5915590261),U=vcomb(255., trace(3,black,vunit(U)),black),printf ("%.0f %.0f %.0f\n",U);}/\*minray!\*/

#### **Next Time is Illumination!**

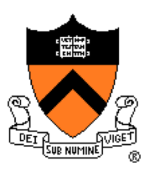

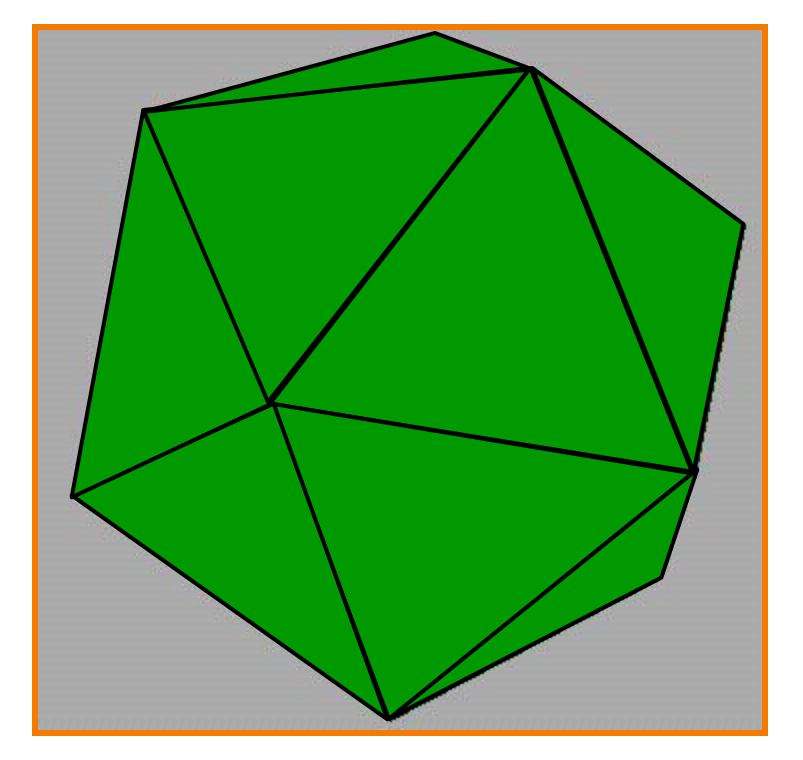

Without Illumination **With Illumination** 

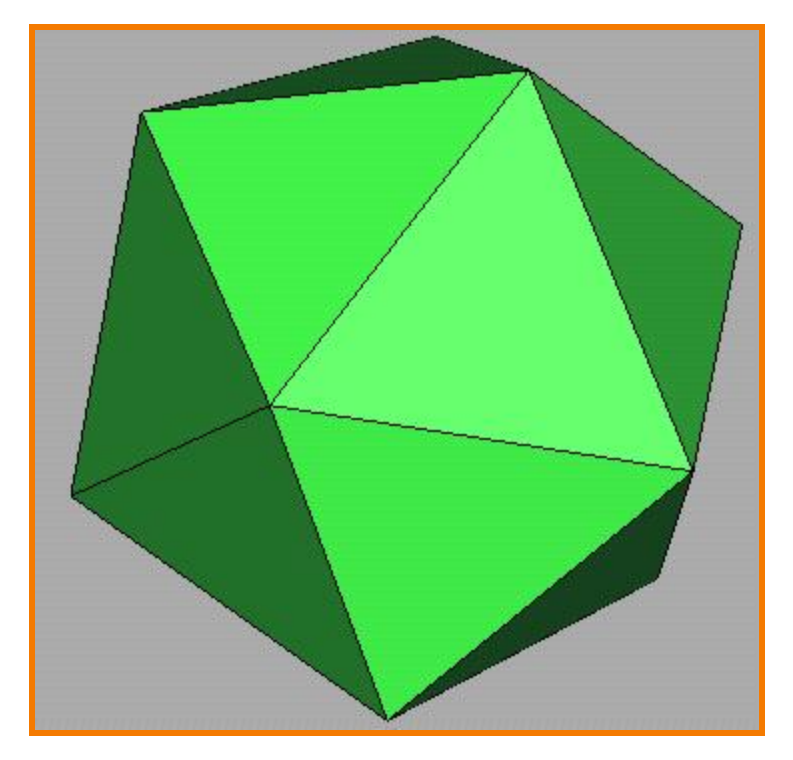